# Rational Developer for System z

# Universität Leipzig

18.12.2008

Benjamin Storz IT Specialist Rational for System z benjamin.storz@de.ibm.com

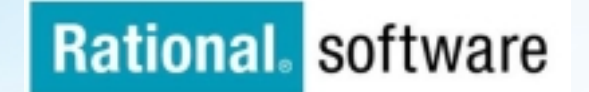

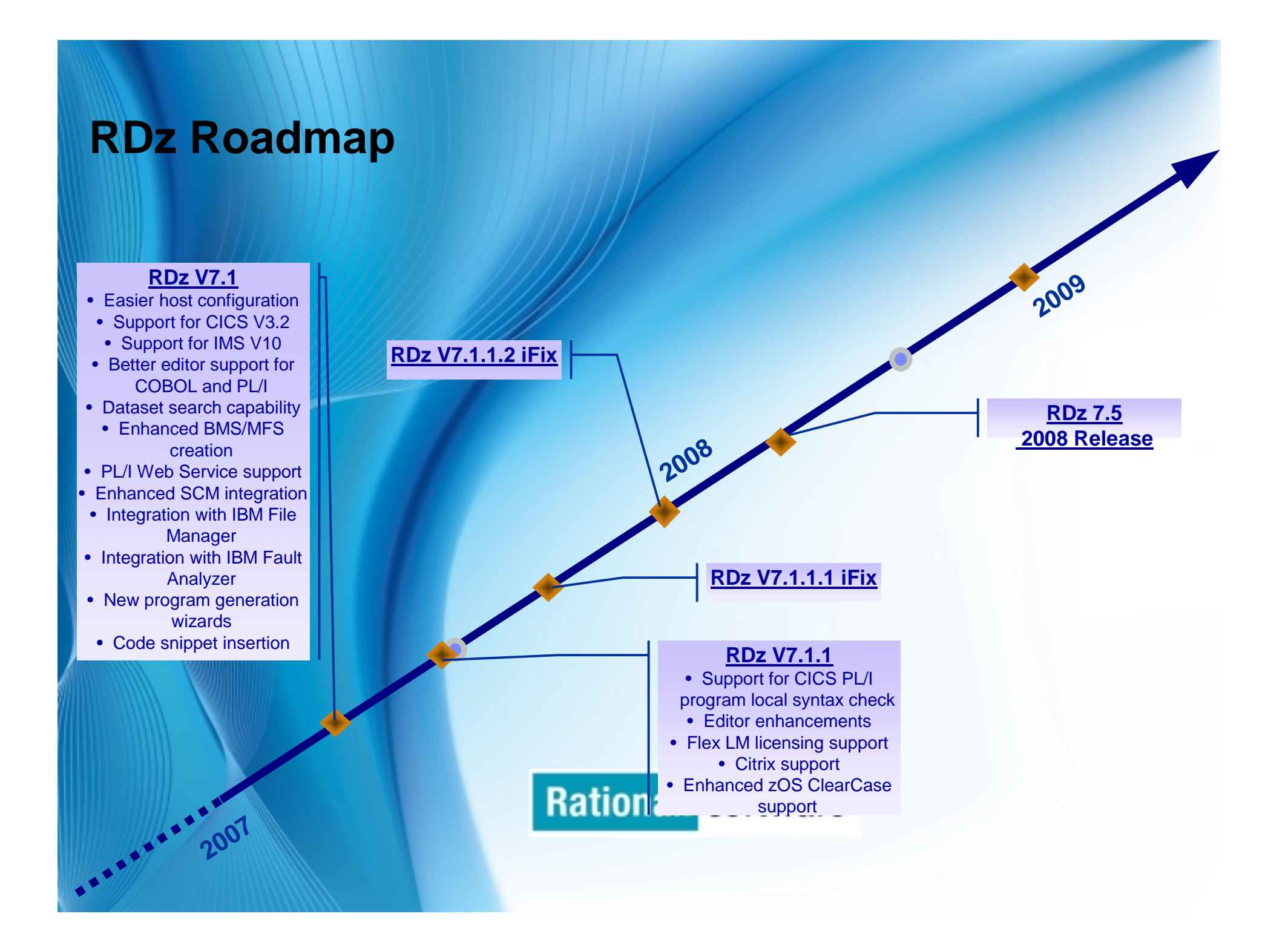

# **Repackaging (RDz 7.5)**

*2 package bundles are now being offered*

Same package as RDz 7.1

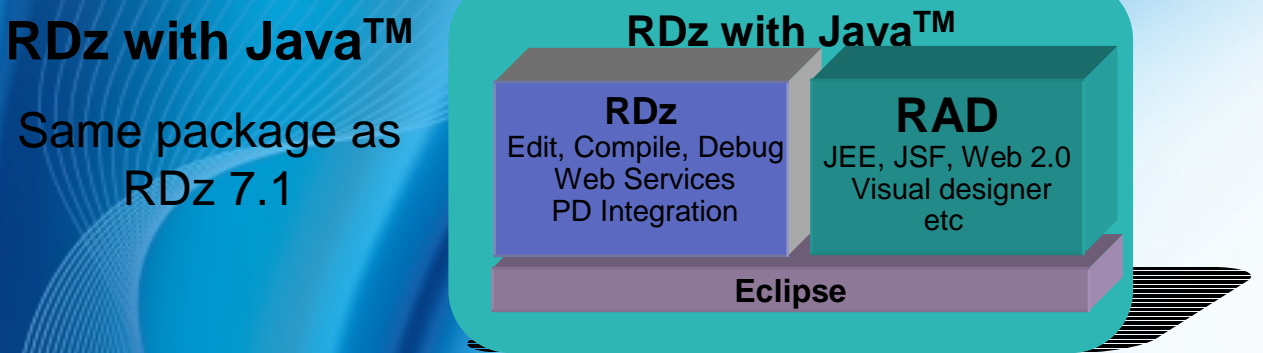

#### **RDz with EGL**

Offerings for traditional programmers creating **Service Oriented** Applications/Web UI

**Rational.** 

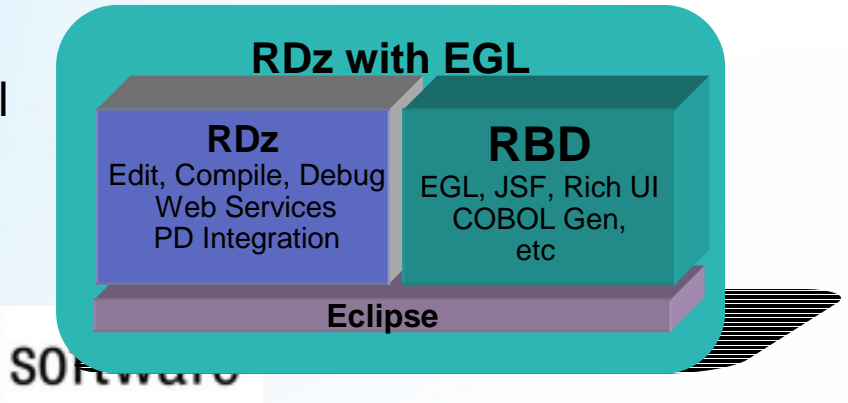

## **IBM Rational Developer for System z V7.5**

#### **JES and PD Tools**

•Read/Write/Update VSAM datasets via integration with IBM File Manager

•Access IBM Fault analyzer reports for analyzing ABENDS and associating back to source code

•Interact with the Job Entry Subsystem (JES) to submit jobs, monitor jobs, and review job output

•Debug zOS applications from with workstation as they execute live in the remote runtime

#### **Integration with EGL using RBD**

- Quick and easy development of modern enterprise applications for procedural programmers
- Simplify and speed up creation of Web applications and services without having to learn Java or J2EE

#### **IBM Rational Developer for System z**

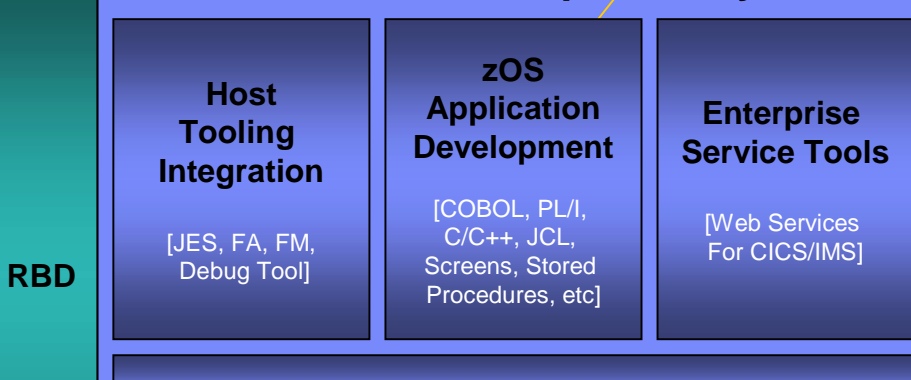

#### **Host / Distributed SCM Integration**

#### **IBM Rational Application Developer**

#### **Traditional Development**

#### **Development Environment**

- Connect to z/OS systems
- Work with z/OS resources like COBOL, PL/1 , C, C++, JCL, etc.
- Perform dataset management actions like allocating datasets and migrating datasets
- Perform typical edit, compile, and debug tasks on remote z/OS resources from the workstation
- Create, build, and catalog DB2 stored procedures on zOS
- Compile and test programs locally to ensure correctness

#### **Screen design**

• Visually create, modify, build, and deploy BMS maps sets or MFS/IMS maps remotely or on the local workstation

#### **Code Generation**

• Generate CRUD DB2 program code from UML, which can also be easily integrated into web service applications

#### **zOS Web Service and Flow Creation**

- Implements SOA and Web Services
- SOA access to CICS V3.2 and IMS V10 COBOL, PLI applications
- Bottom-up/Top-down or meet-in-the-middle COBOL,PLI to XML mapping support
- Integrated COBOL,PLI XML converters, XML schemas, and WSDL generation
- Service Flow Modeler to build/deploy service flows out of your existing Commarea, Channel, MQ, and Terminal CICS applications.

#### **SCM Support**

- Access to host SCMs such as SCLM
- Framework for writing/deploying custom SCM integration code
- Support for storing zOS resources in distributed SCMs such as **ClearCase**

#### **Web and JEE Development**

© 2006 IBM Corporation

- Create Web Pages / JSF / Struts
- JEE/Java Development
- JCA Connectors

al

- Distributed debugger
- Web Services and Test environment

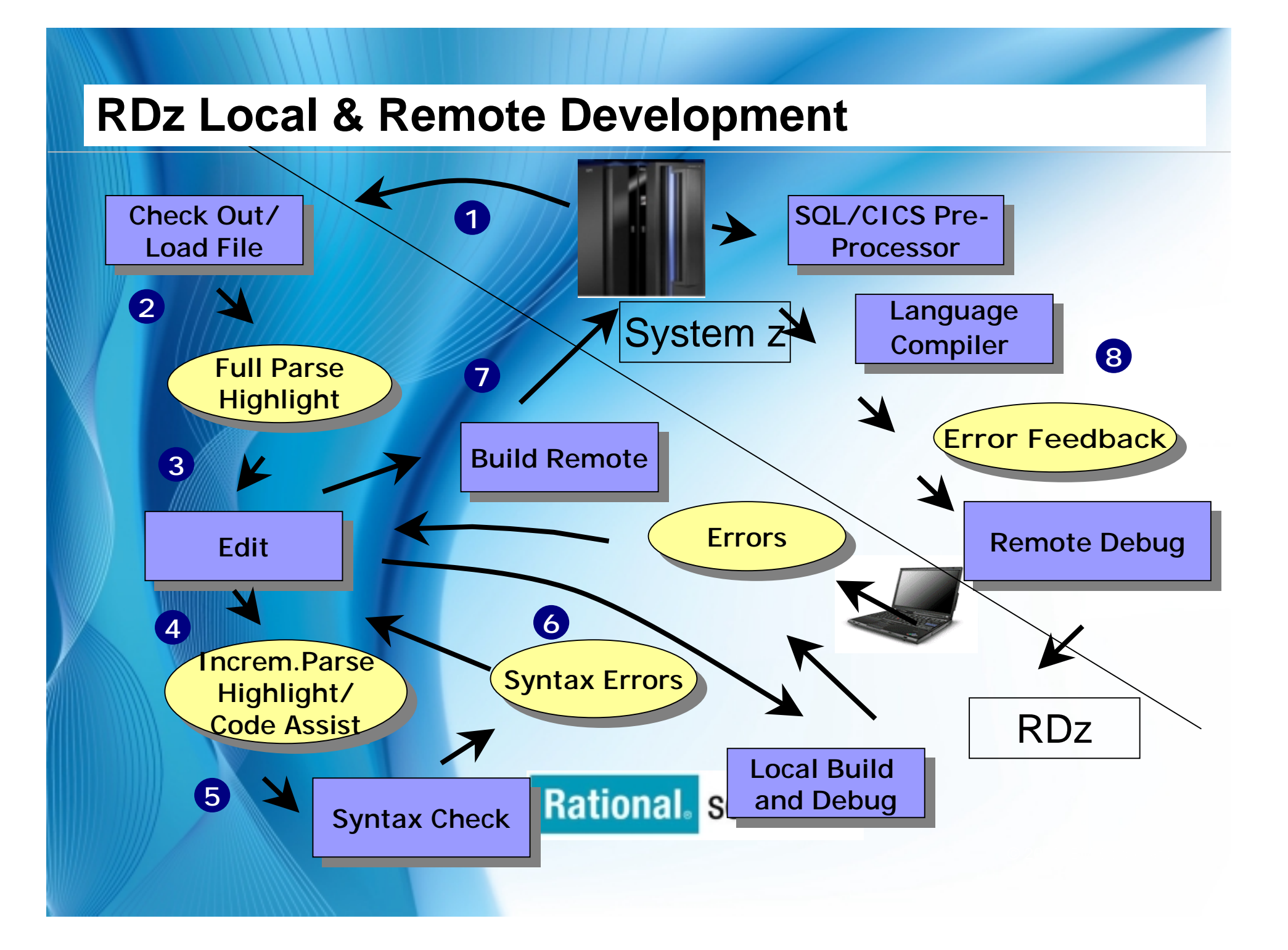

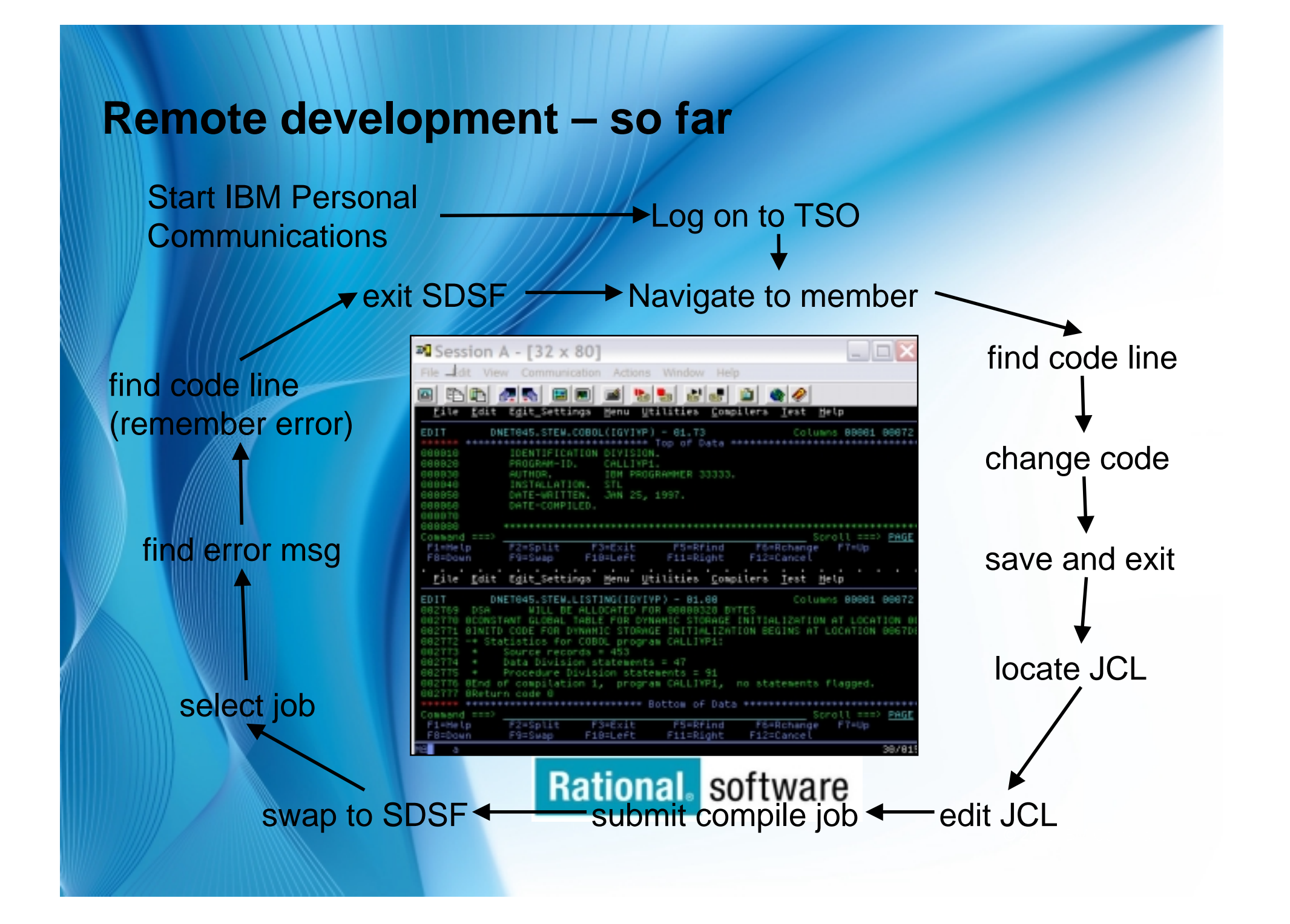

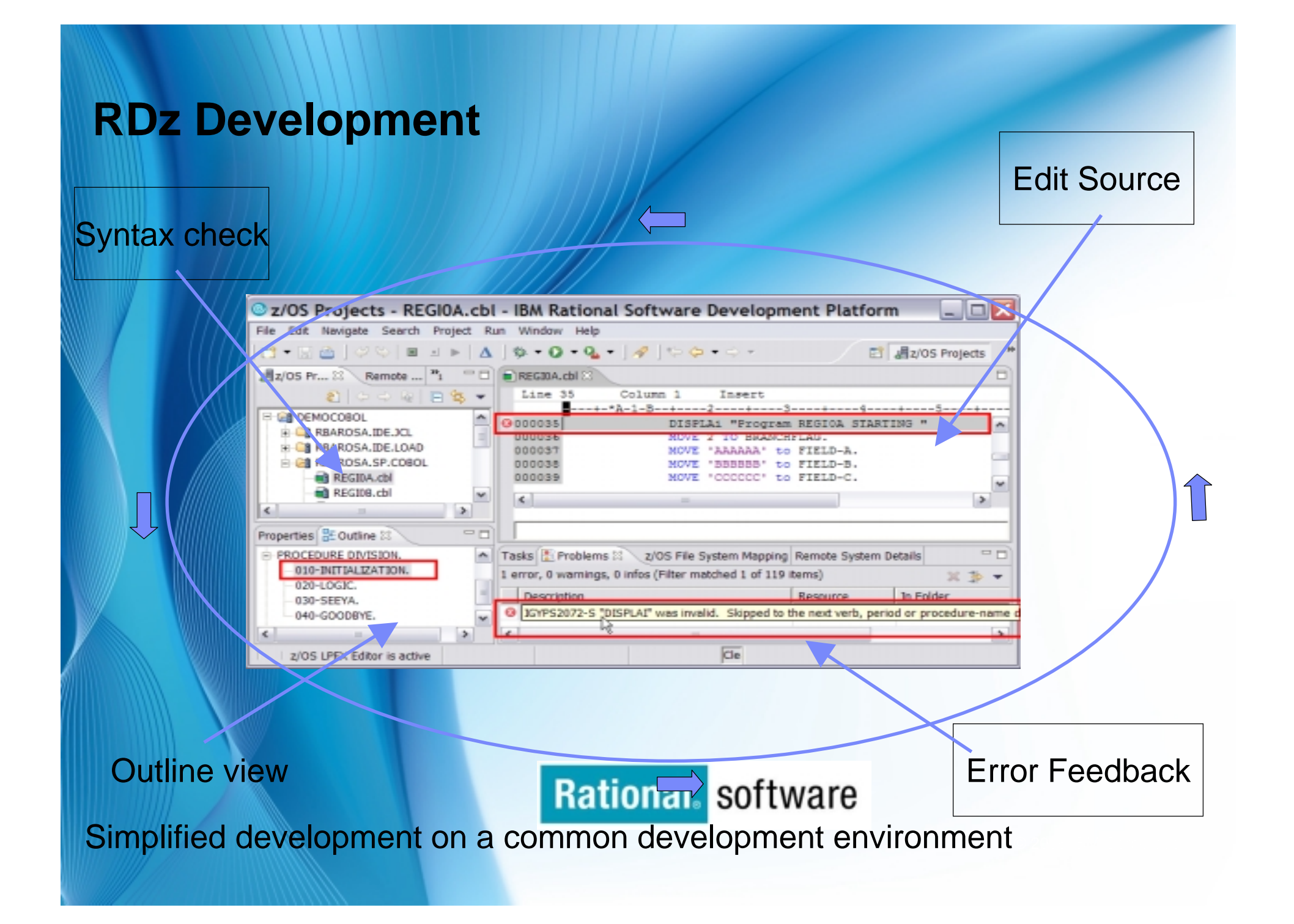

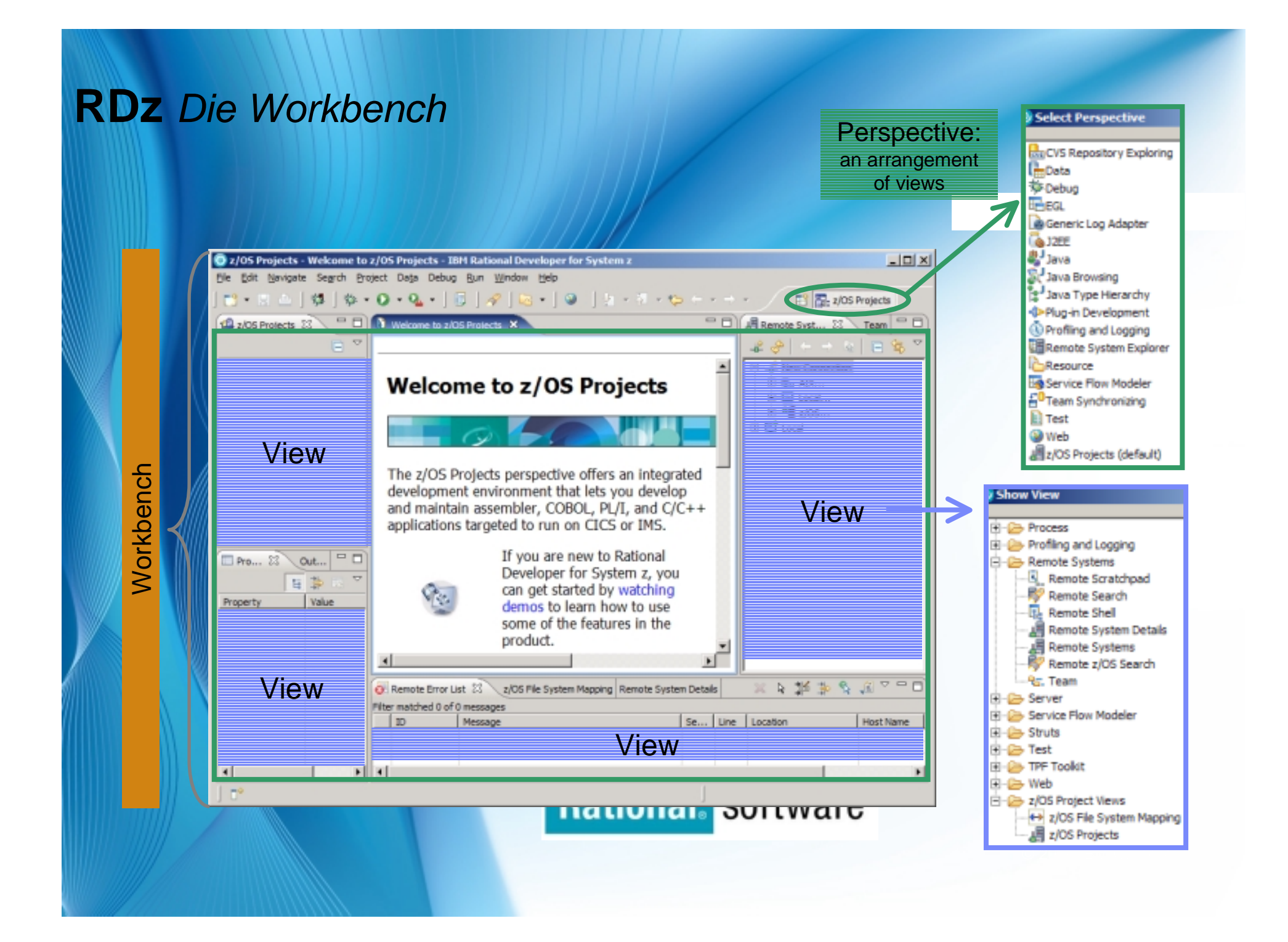

### **RDz** *Die Workbench*

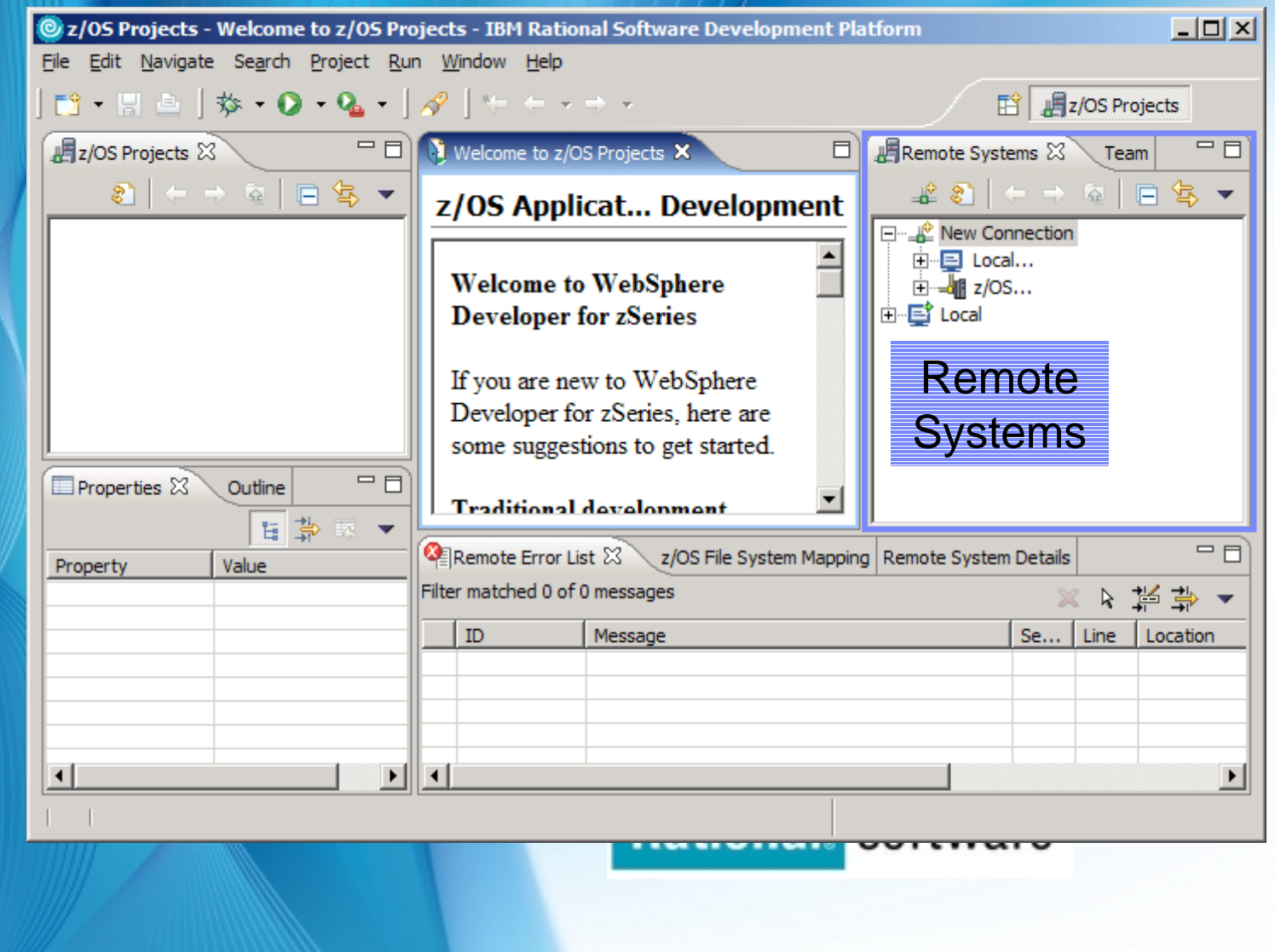

#### **RDz** *Developer Workbench*

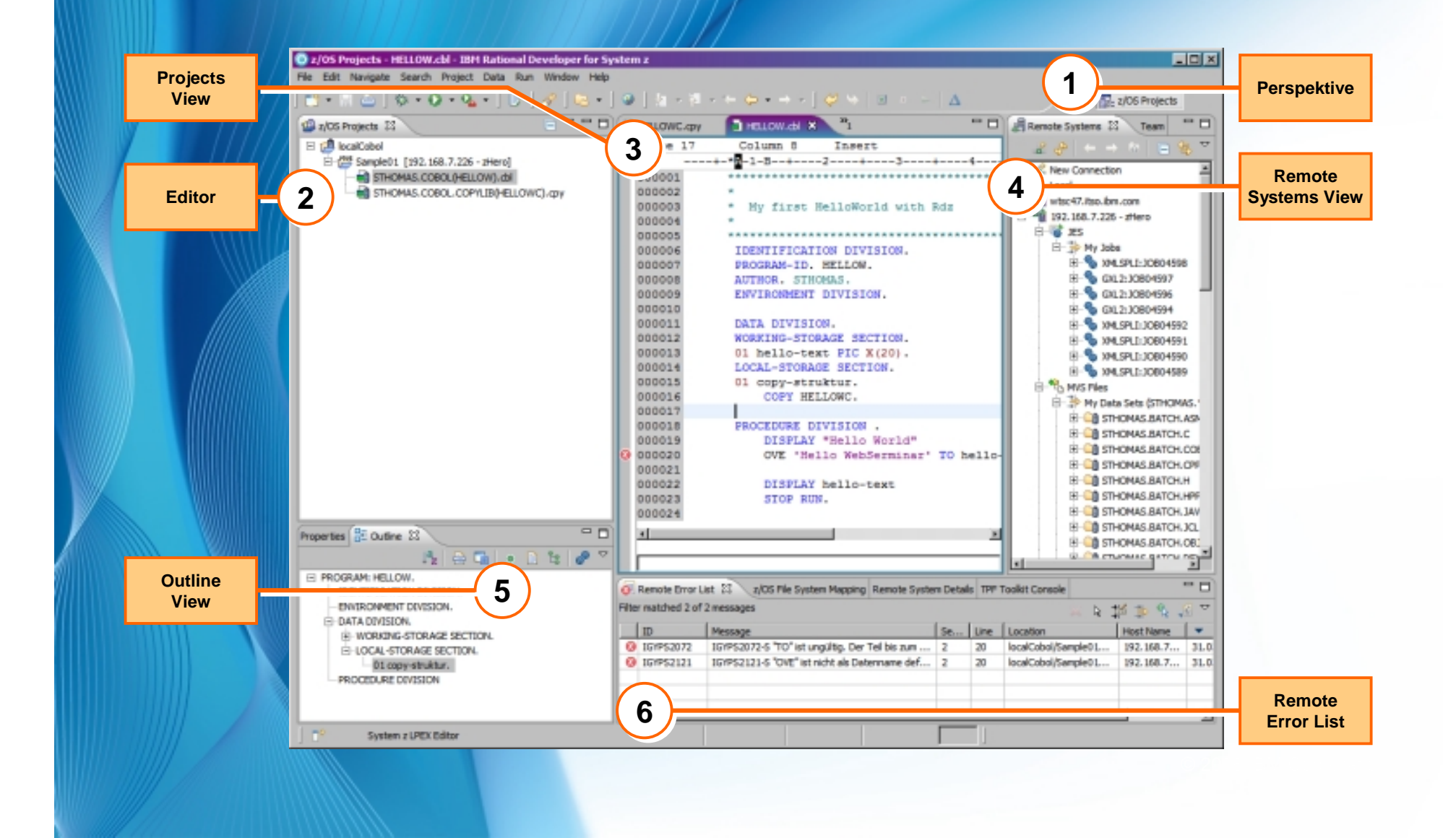

## **RDz** *Remote Systems – Verbindung zum Host*

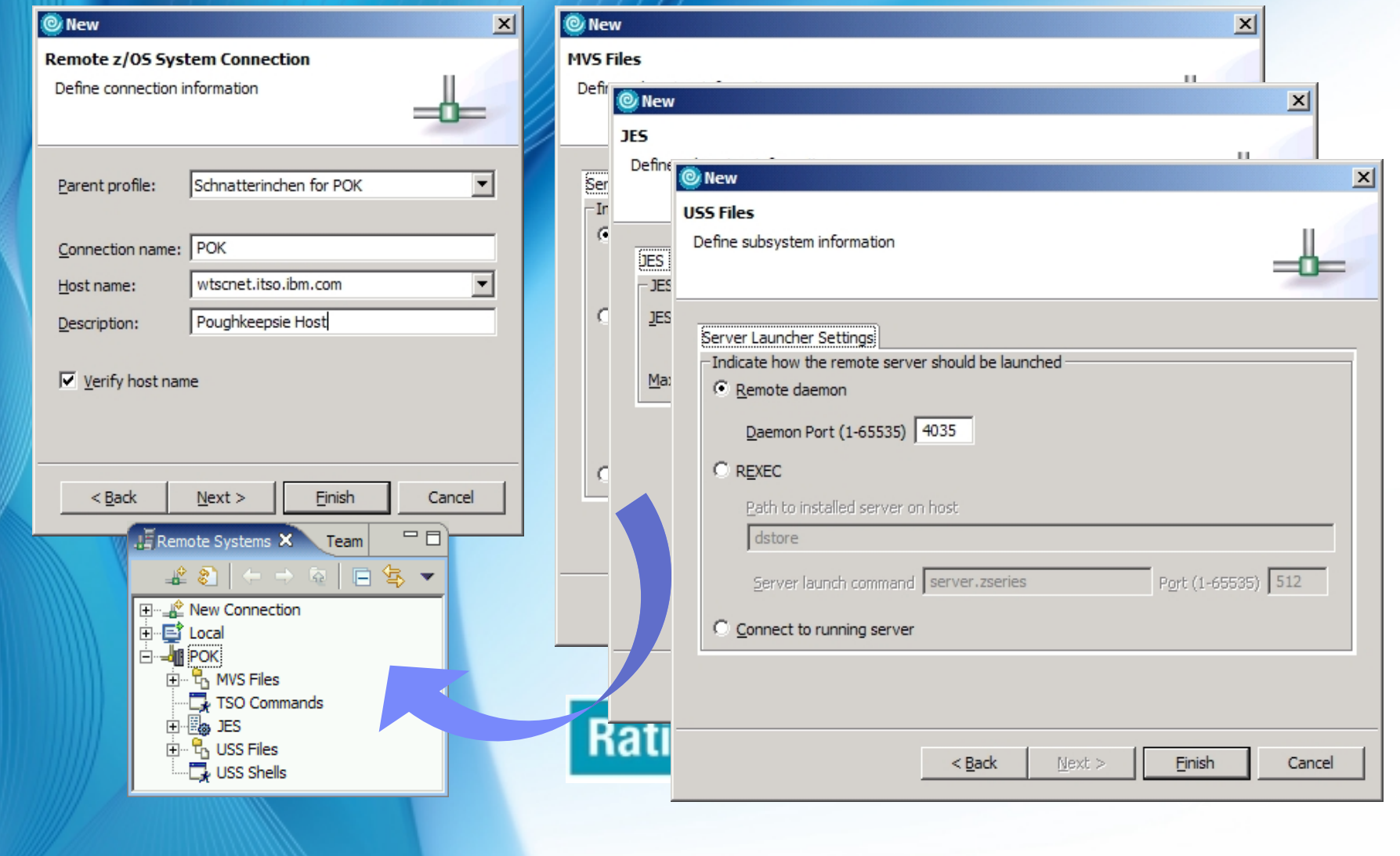

# **RDz** *TSO Logon*

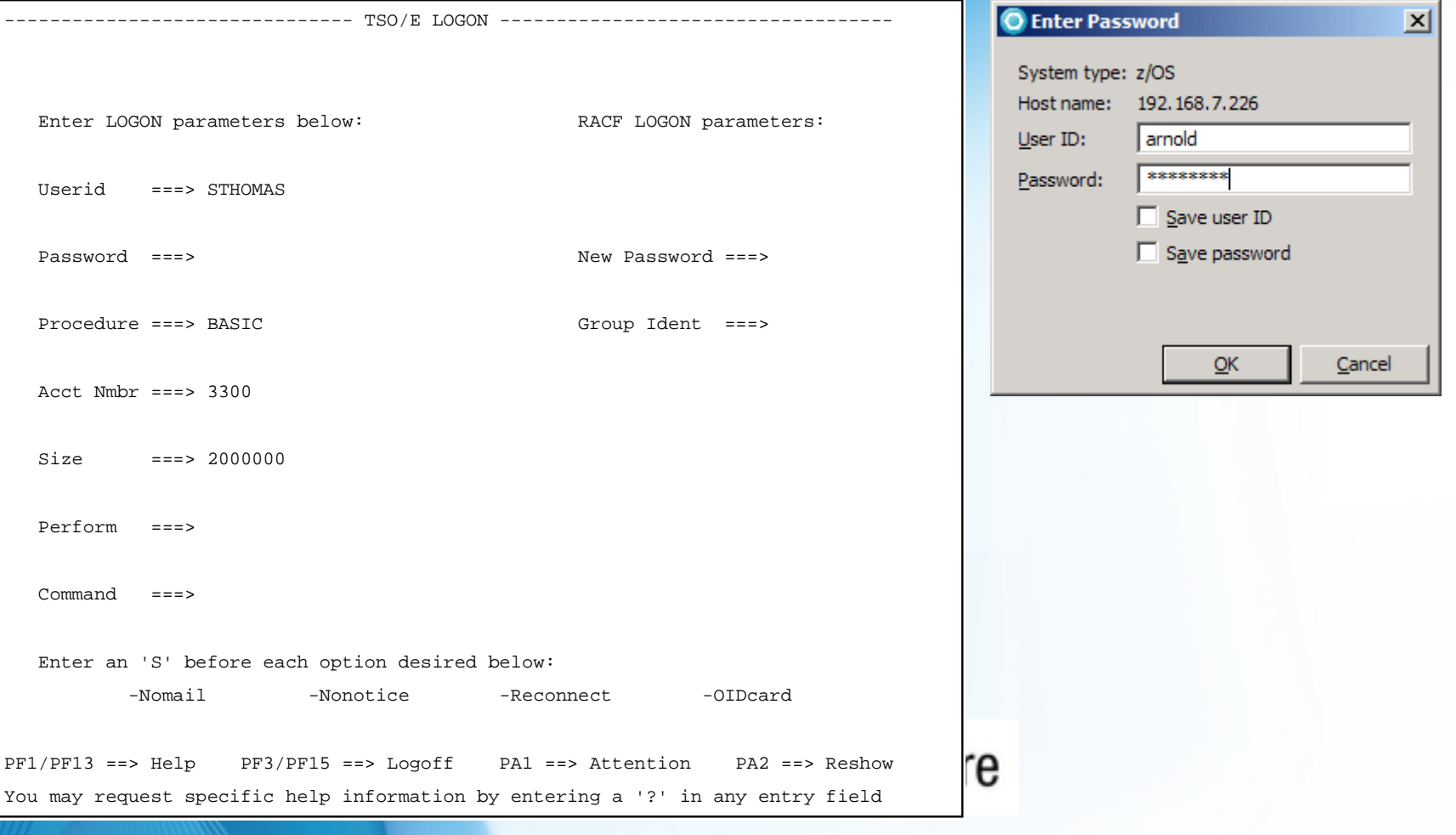

#### **RDz** *ISPF Primary Option Menu (ISPF)*

Menu Utilities Compilers Options Status Help ---------------------------------------------------------------------------------ISPF Primary Option Menu 0 Settings Terminal and user parameters User ID .: ARNOLD 1 View Display source data or listings Time. . . : 09:39 2 Edit Create or change source data Terminal. : 3278 3 Utilities Perform utility functions Screen. .: 1 4 Foreground Interactive language processing Language. : ENGLISH 5 Batch Submit job for language processing Appl ID . : ISR 6 Command Enter TSO or Workstation commands TSO logon : BASIC 7 Dialog Test Perform dialog testing TSO prefix: ARNOLD 9 IBM Products IBM program development products System ID : SYS1 10 SCLM SW Configuration Library Manager MVS acct. : 3300 11 Workplace ISPF Object/Action Workplace Release . : ISPF 5.9 12 z/OS System z/OS system programmer applications 13 z/OS User z/OS user applications Enter <sup>X</sup> to Terminate using log/list defaults F1=Help F2=Split F3=Exit F7=Backward F8=Forward F9=Swap

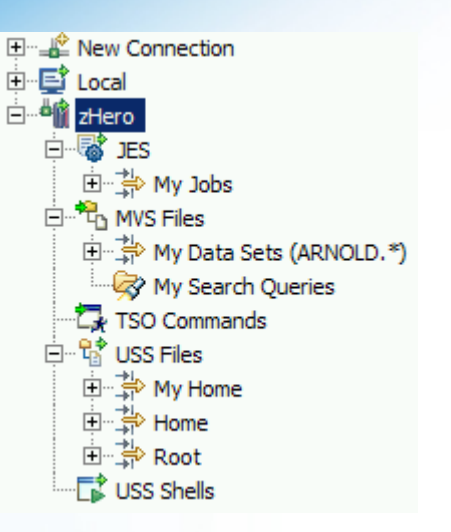

F10=Actions F12=Cancel

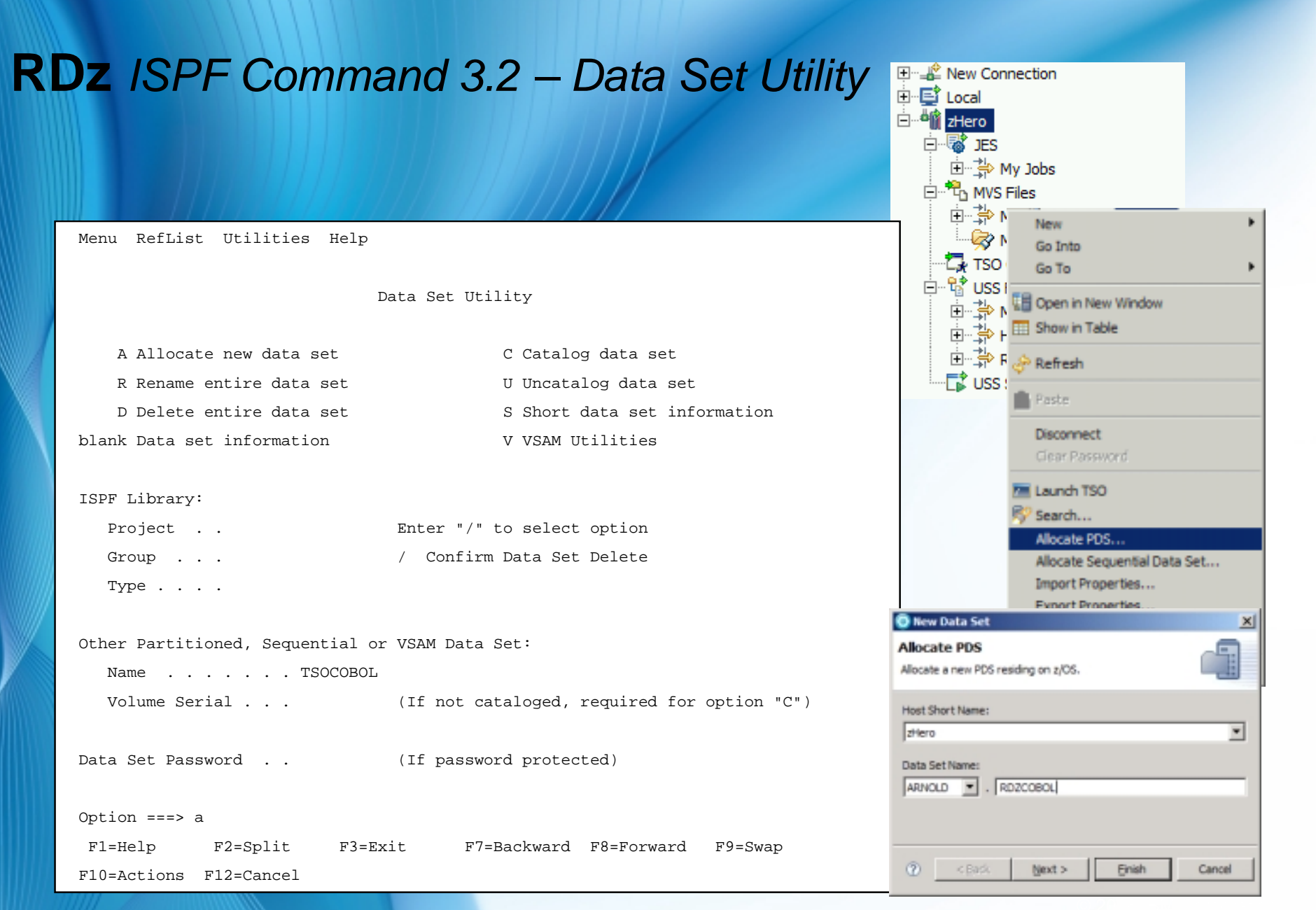

# **RDz** *ISPF Command 3.2 – Data Set Utility*

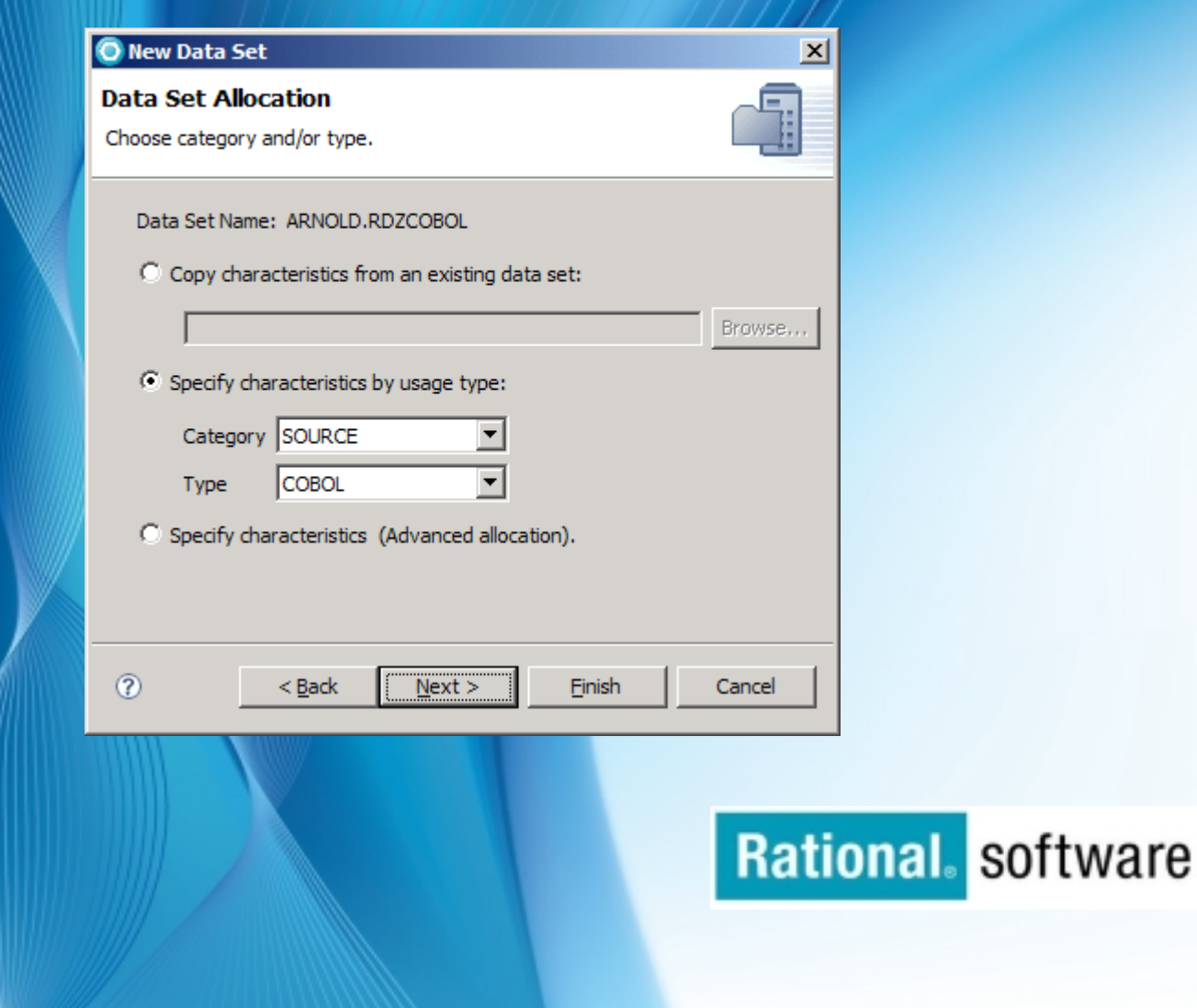

# **RDz** *ISPF Command 3.2 – Data Set Utility*

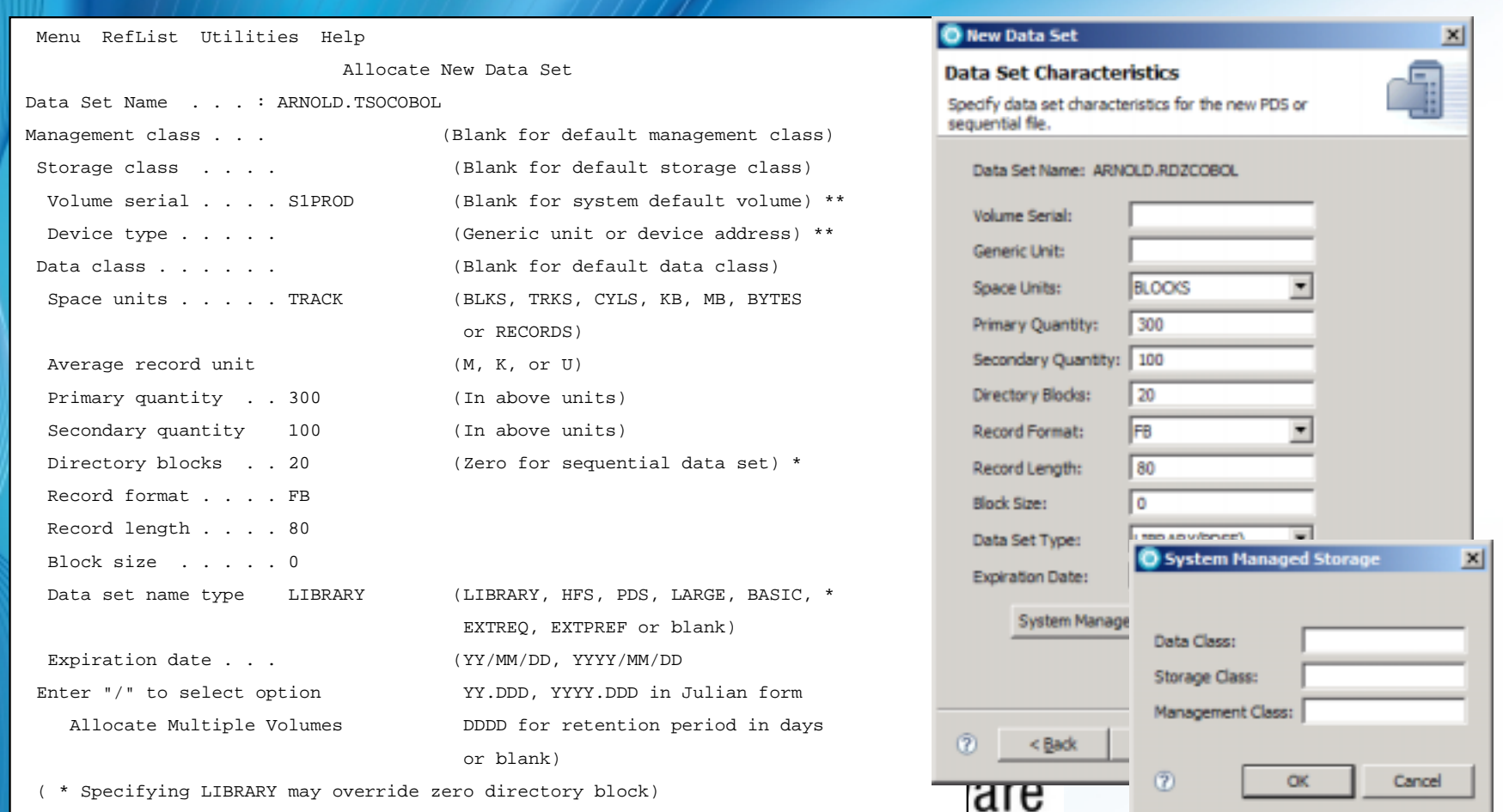

Command ===>

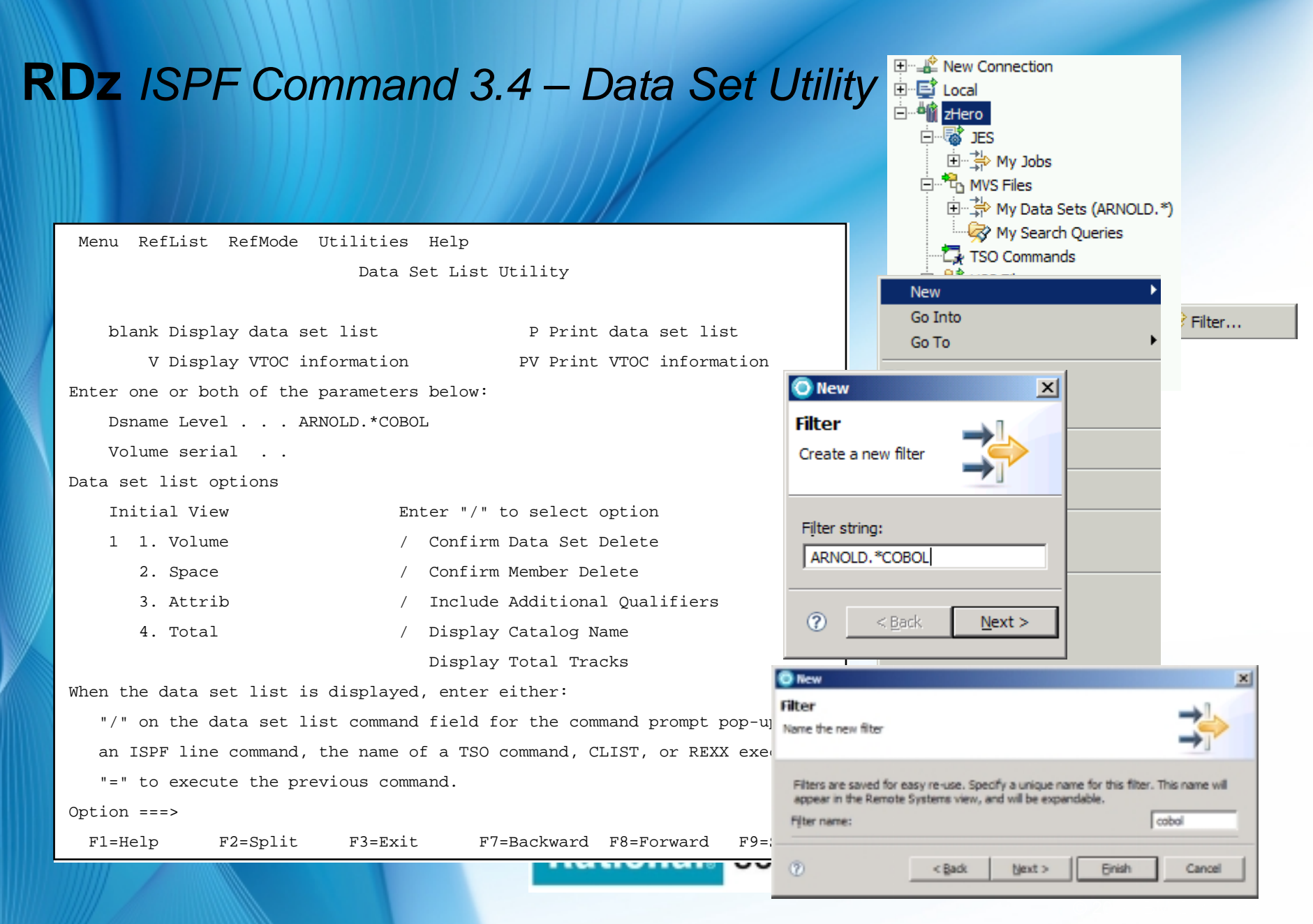

## **RDz** *ISPF Command 3.4 – Data Set Utility*

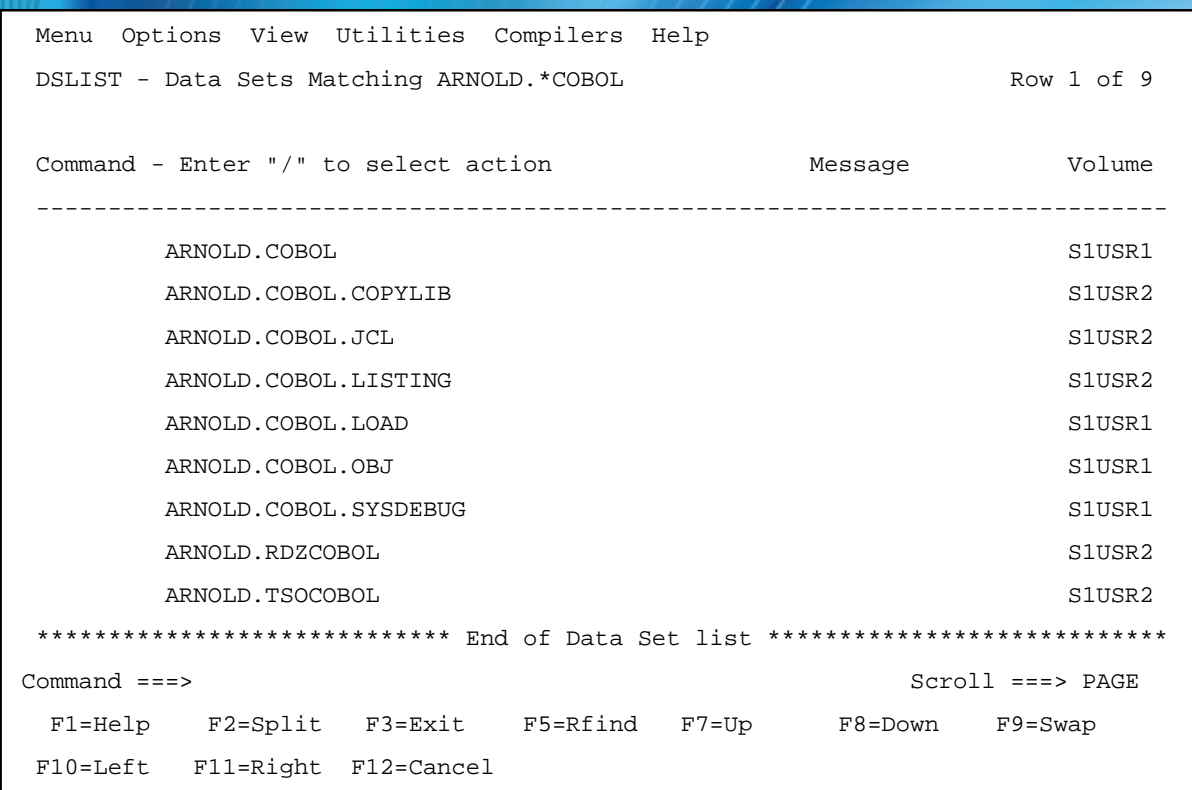

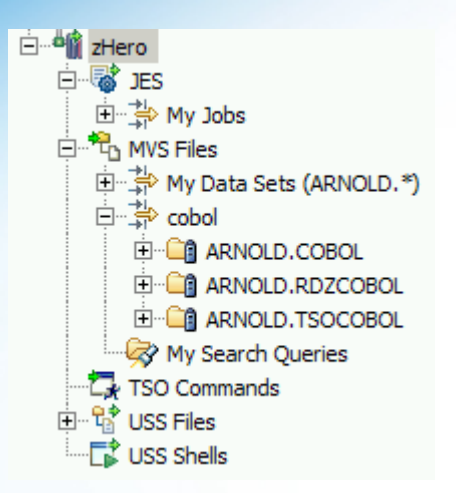

**Rational.** software

# **RDz** *ISPF Command 3.1 – Library Utility*

Menu RefList Utilities Help

#### Library Utility

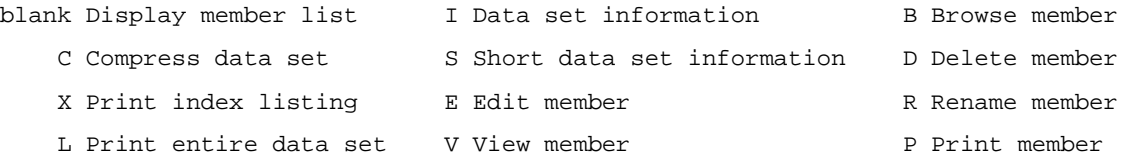

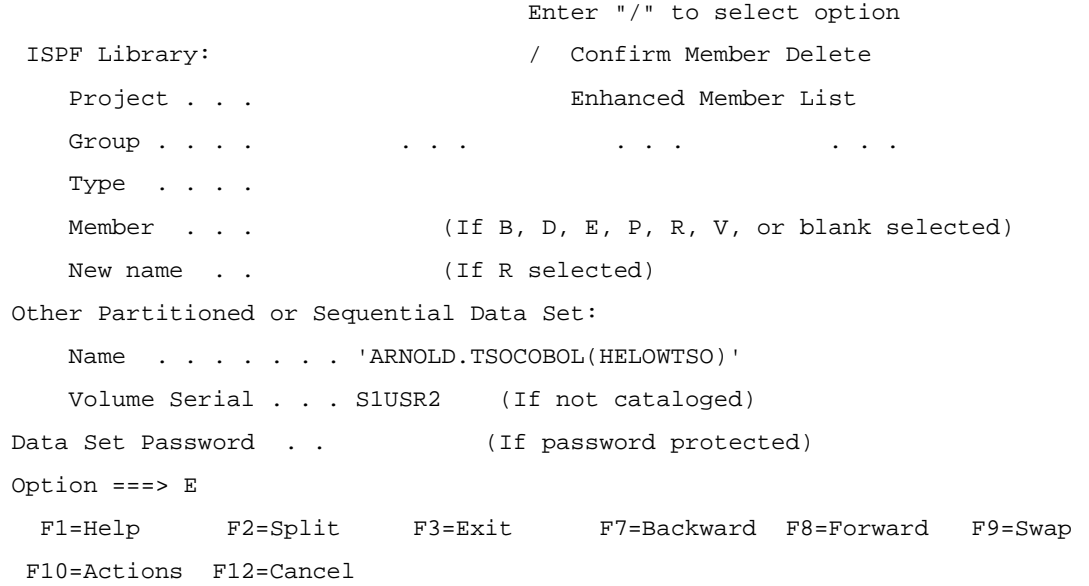

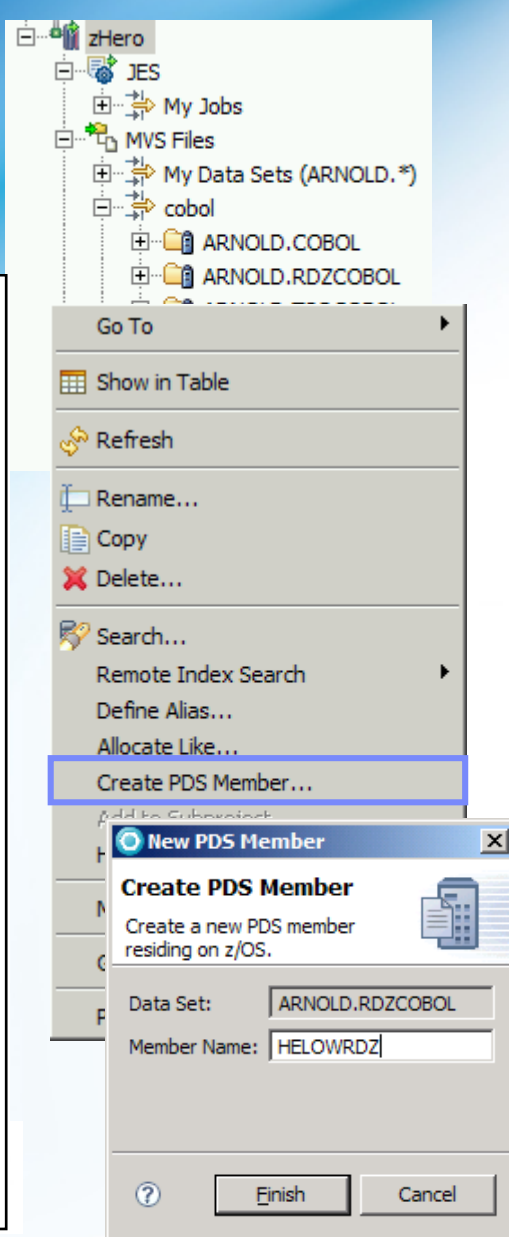

#### **RDz** *Member – Edit TSO*

File Edit Edit\_Settings Menu Utilities Compilers Test Help EDIT ARNOLD.TSOCOBOL(HELOWTSO) - 01.05 Columns 00001 00072 \*\*\*\*\*\* \*\*\*\*\*\*\*\*\*\*\*\*\*\*\*\*\*\*\*\*\*\*\*\*\*\*\*\*\* Top of Data \*\*\*\*\*\*\*\*\*\*\*\*\*\*\*\*\*\*\*\*\*\*\*\*\*\*\*\*\*\* \*\*\*\*\*\*\*\*\*\*\*\*\*\*\*\*\*\*\*\*\*\*\*\*\*\*\*\*\*\*\*\*\*\*\*\*\*\*\*\*\*\*\*\*\*\*\*\*\*\*\*\*\*\*\*\*\*\*\*\*\*\*\*\*\*\* \* \* \*\*\*\*\*\*\*\*\*\*\*\*\*\*\*\*\*\*\*\*\*\*\*\*\*\*\*\*\*\*\*\*\*\*\*\*\*\*\*\*\*\*\*\*\*\*\*\*\*\*\*\*\*\*\*\*\*\*\*\*\*\*\*\*\*\* 000008 IDENTIFICATION DIVISION. PROGRAM-ID. HELOWTSO. AUTHOR. Arnold. ENVIRONMENT DIVISION. DATA DIVISION. 000016 PROCEDURE DIVISION . DISPLAY "Hello World" STOP RUN . are \*\*\*\*\*\* \*\*\*\*\*\*\*\*\*\*\*\*\*\*\*\*\*\*\*\*\*\*\*\*\*\*\*\* Bottom of Data \*\*\*\*\*\*\*\*\*\*\*\*\*\*\*\*\*\*\*\*\*\*\*\*\*\*\*\* Command ===> Scroll ===> CSR

## **RDz** *Member – Compile, Link, Go*

Menu Functions Confirm Utilities Help

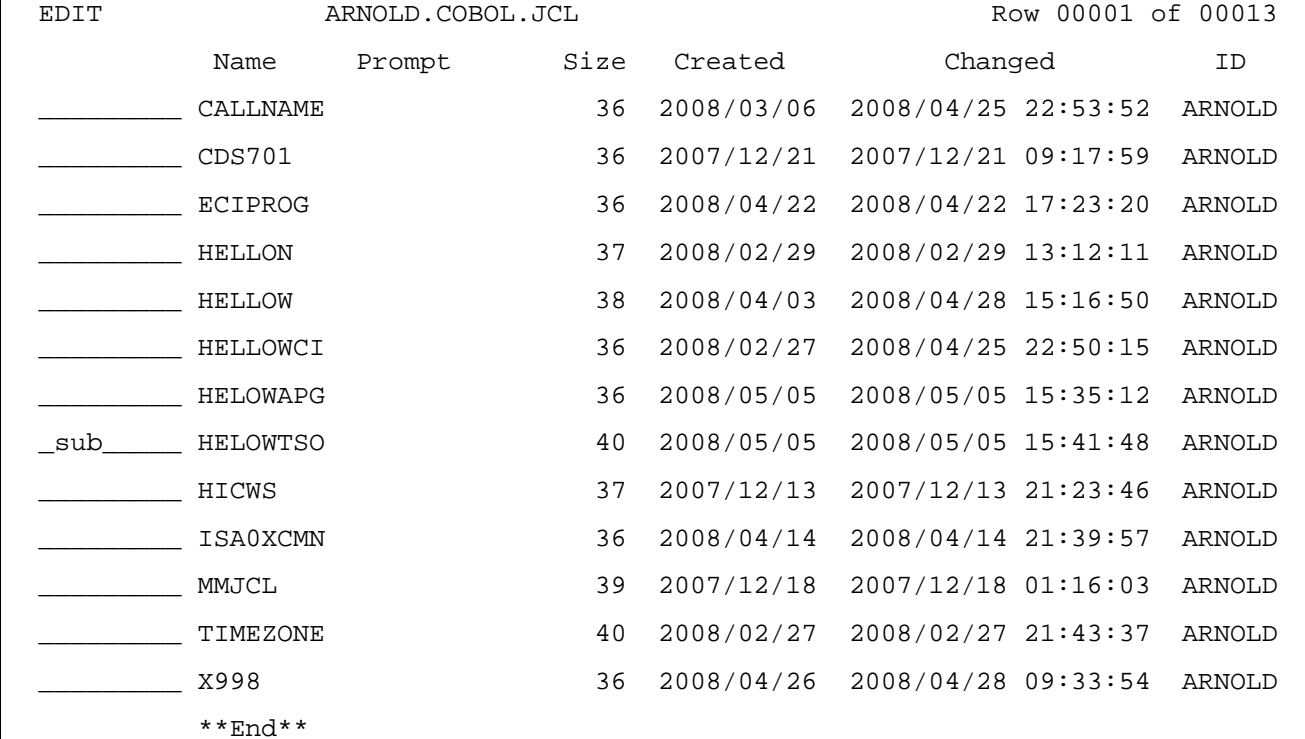

IKJ56250I JOB HELOWTSO(JOB07412) SUBMITTED

\*\*\*

# **RDz** *Member – check output*

### **SDSF Job Status – ST**

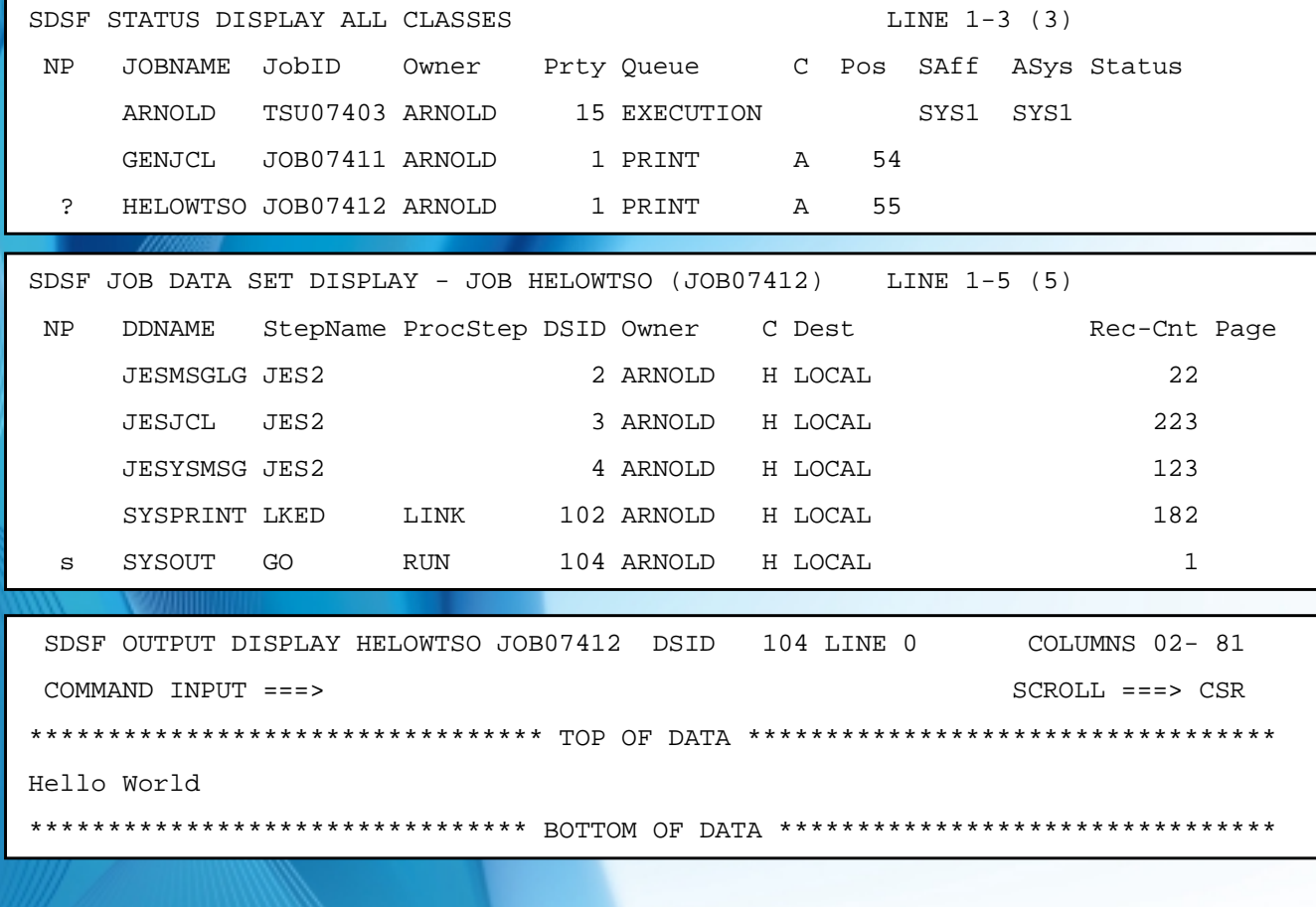

### **RDz** *Member – Cobol Application Pattern Generator*

# **File → New → Other | COBOL → COBOL Program**

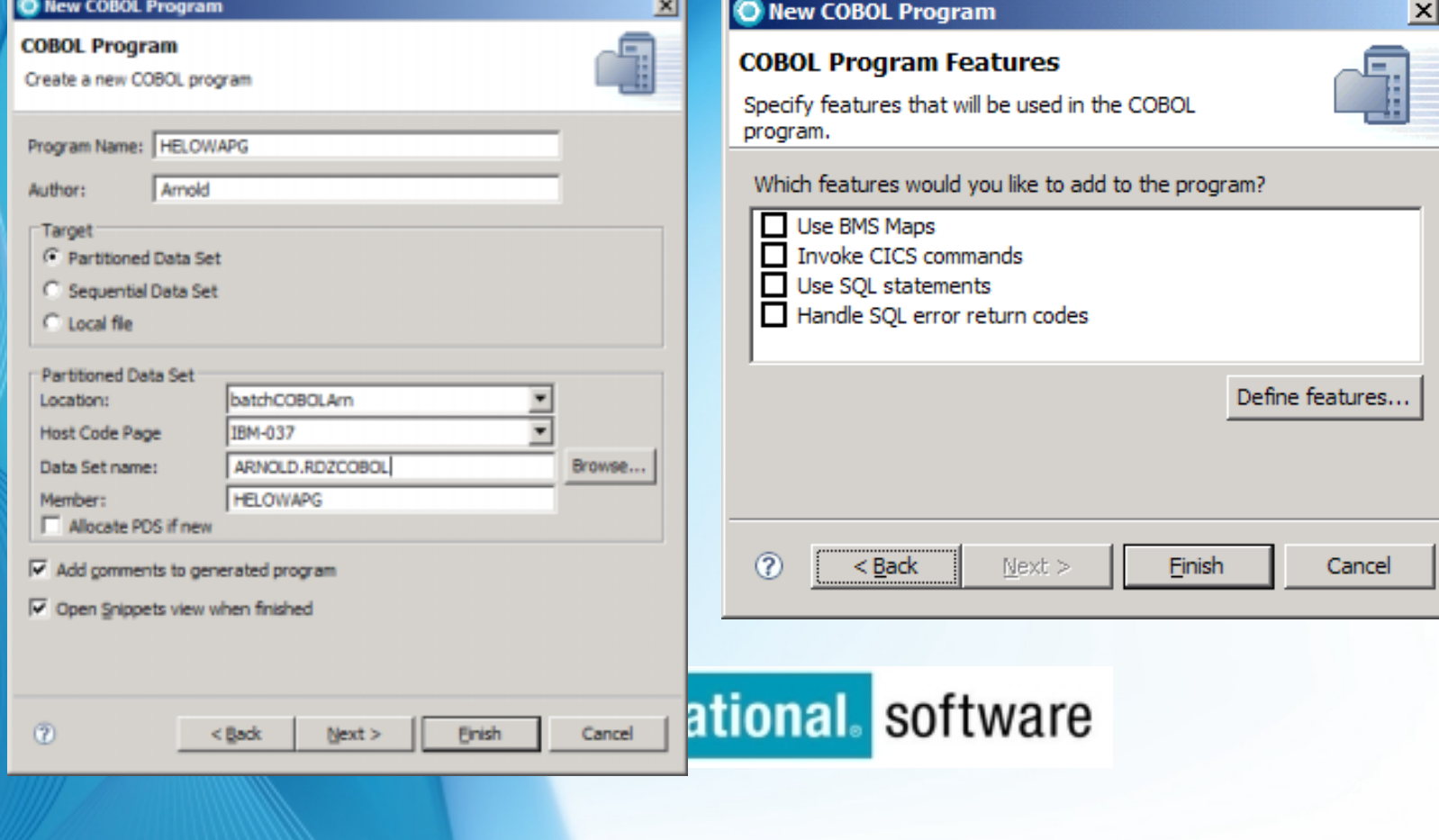

### **RDz** *Member – Edit & Syntax Check RDz*

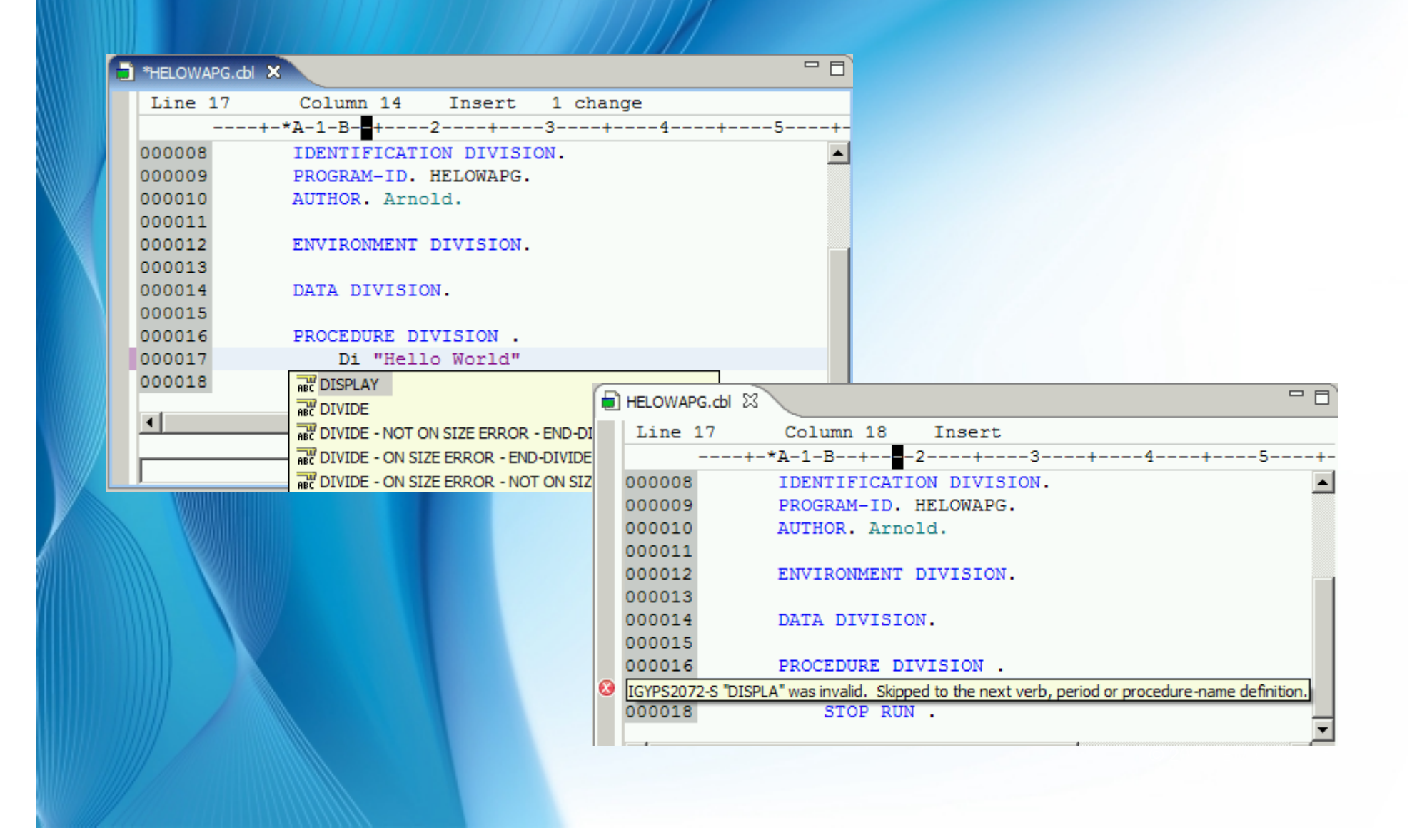

#### **RDz** *Member – Compile, Link, Go*

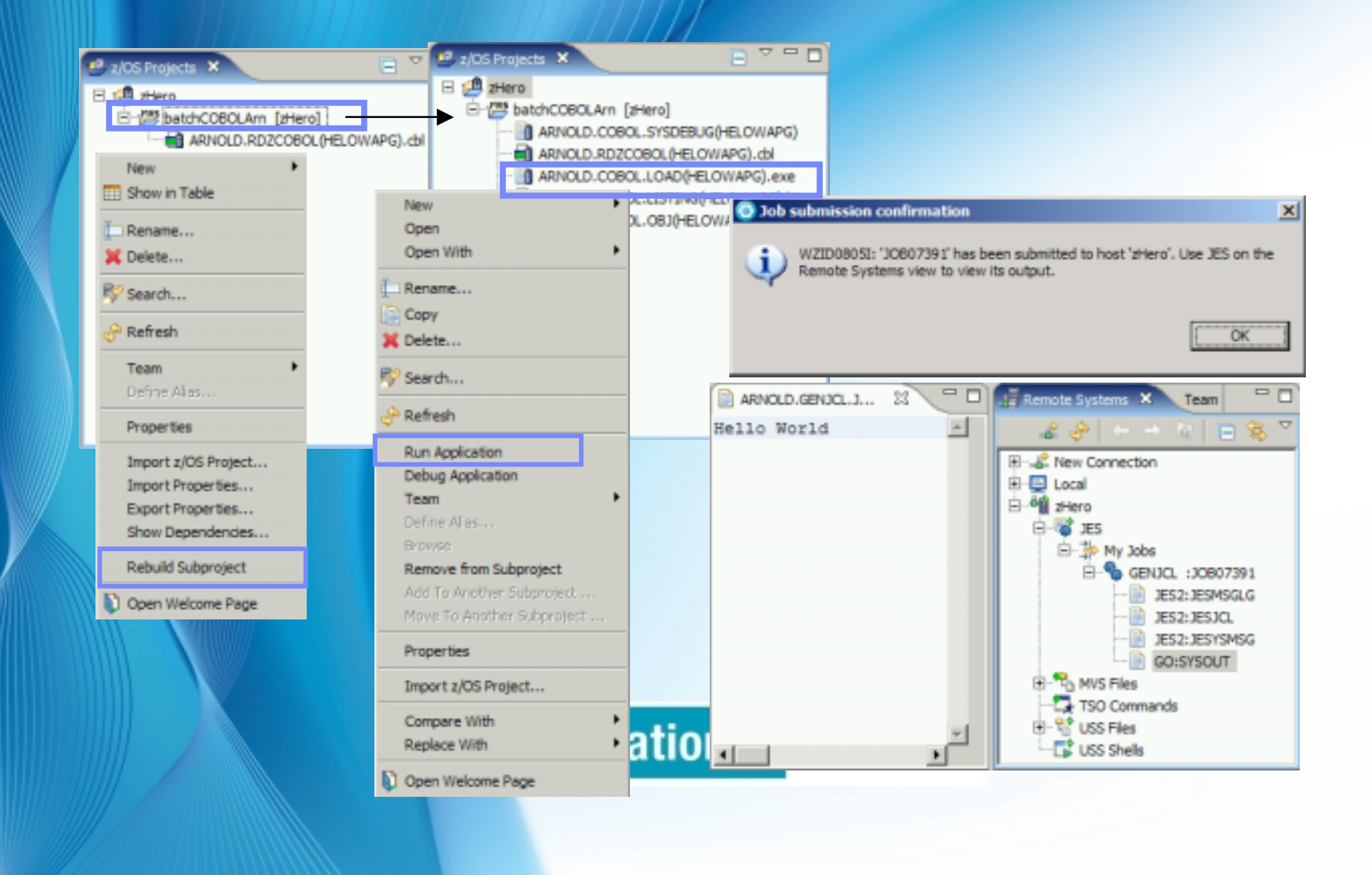

#### **RDz** *Und was ist mit Java?*

#### **Compile once, run anywhere**

 **Drag and Drop Class file to Host and execute**

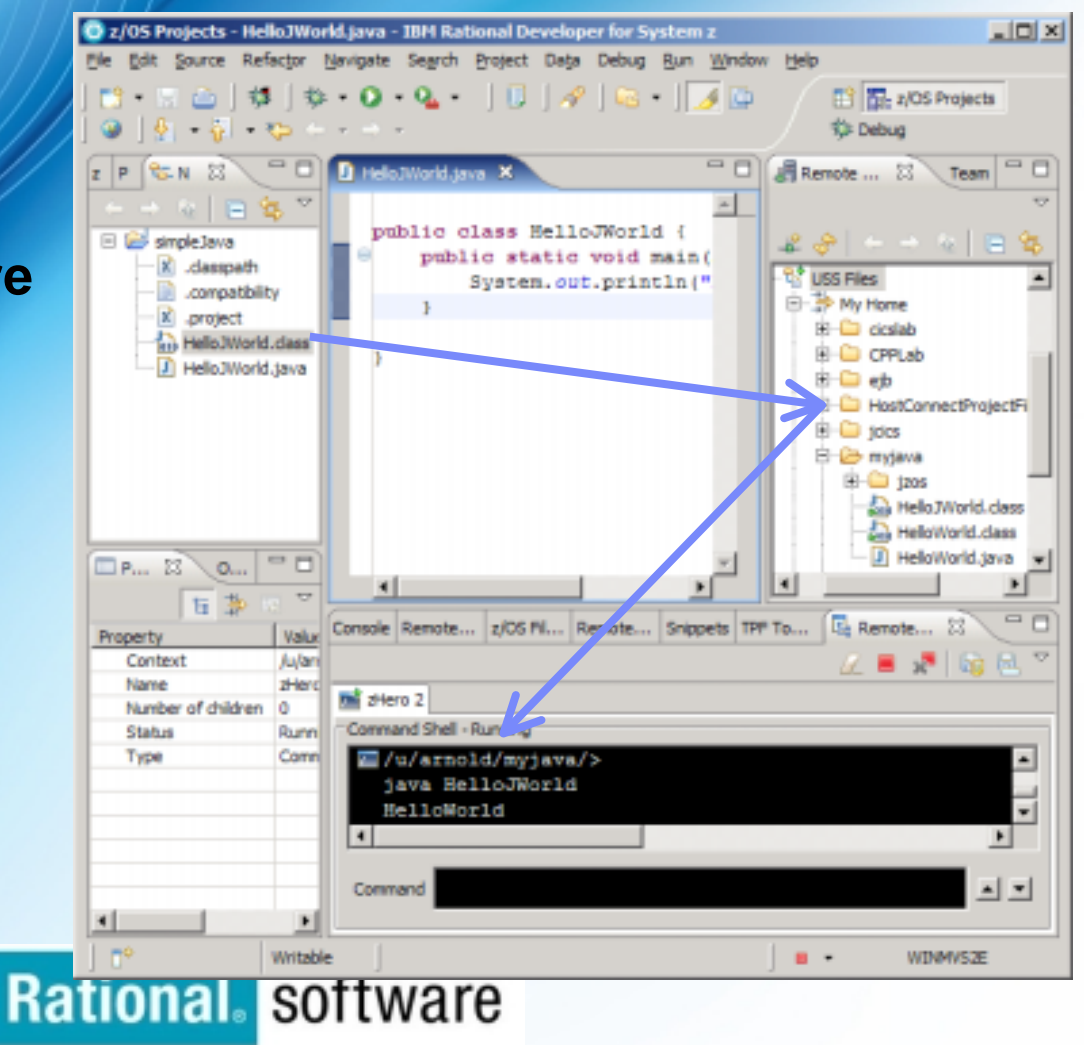

#### **RDz** *Member – Debug*

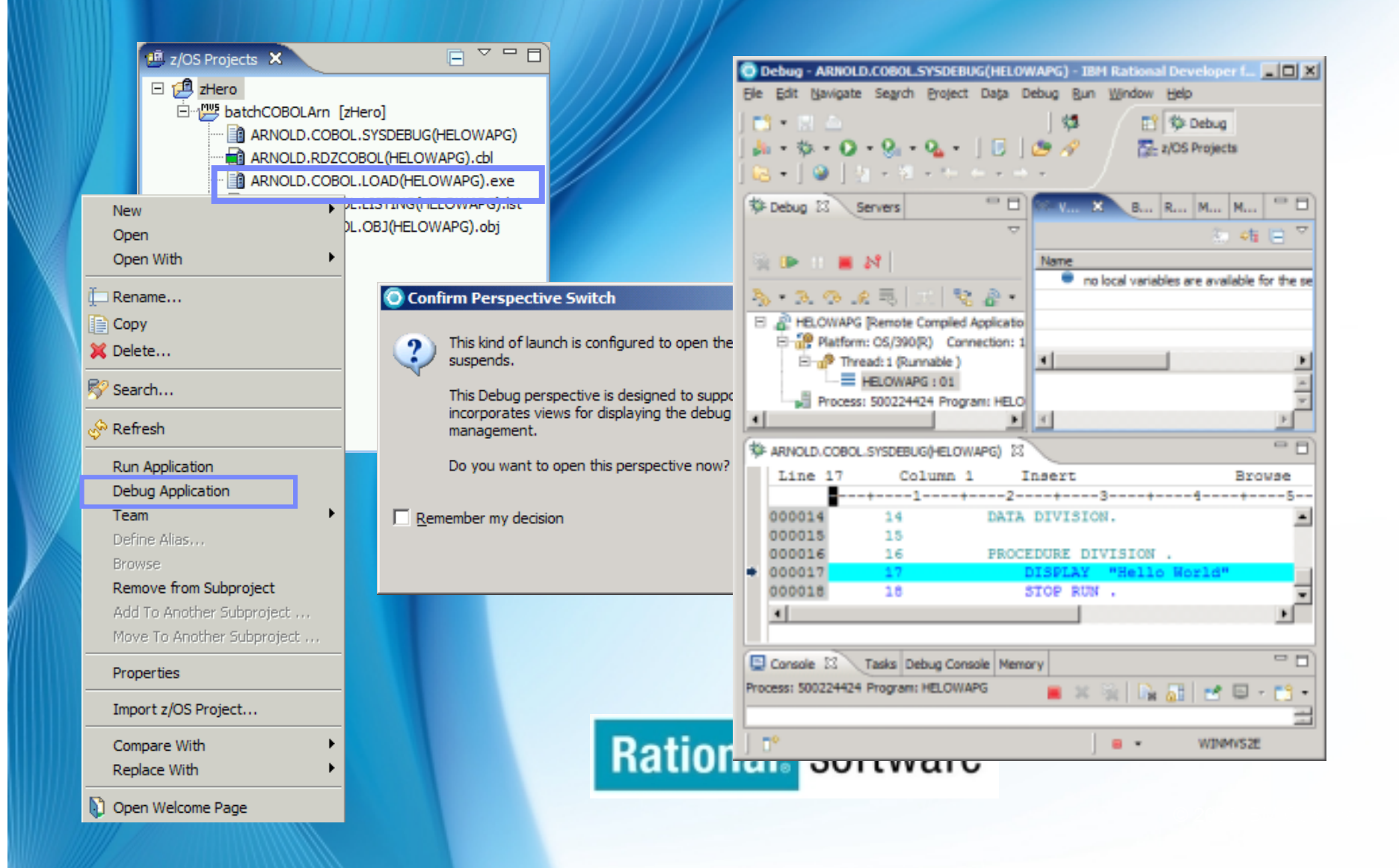

### **RDz** *End 2 End Debugging with IBM Debug Tool*

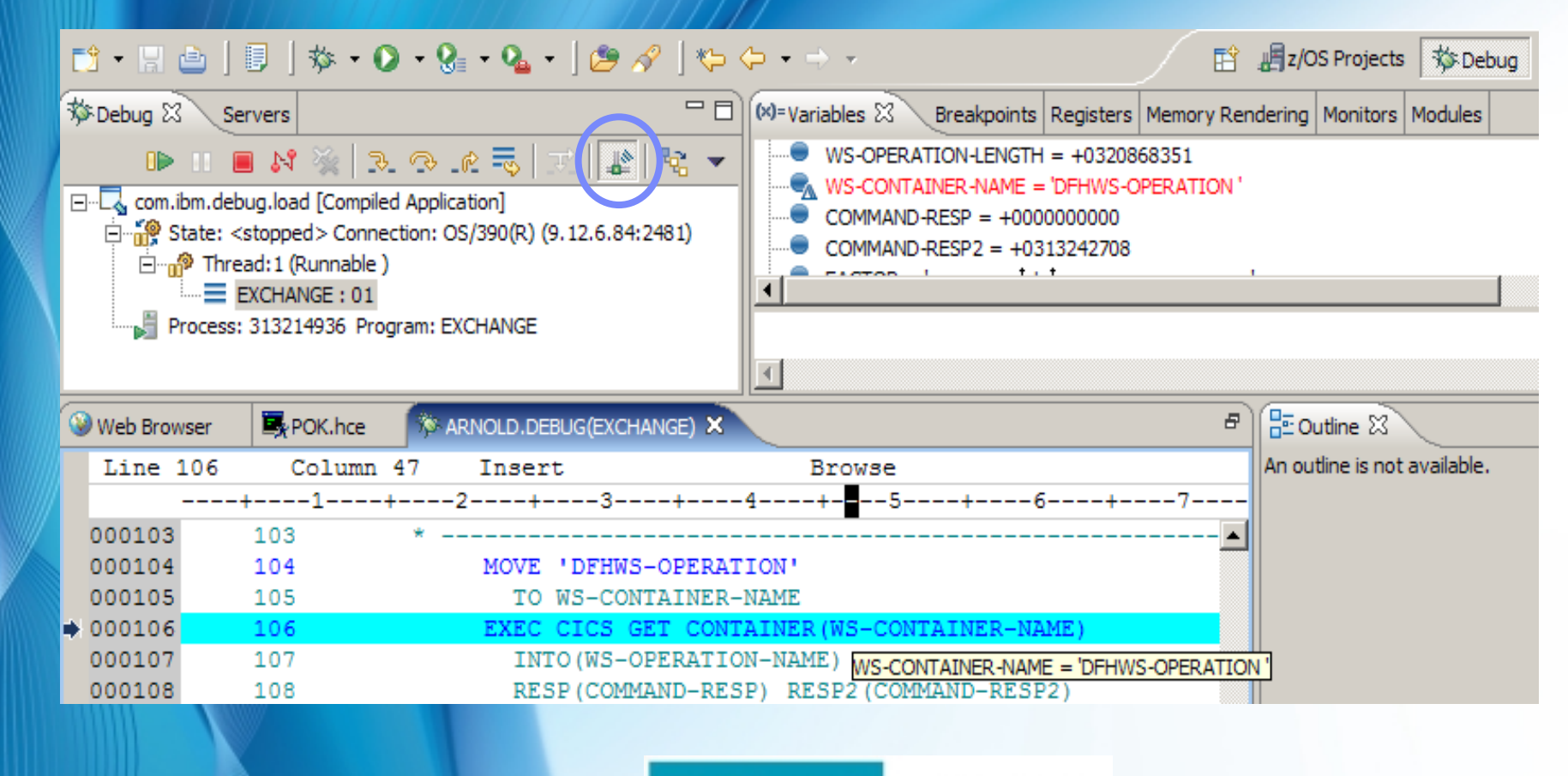

**Rational** software

### **RDz** *End 2 End Debugging with JPDA (Java Platform Debugger Architecture)*

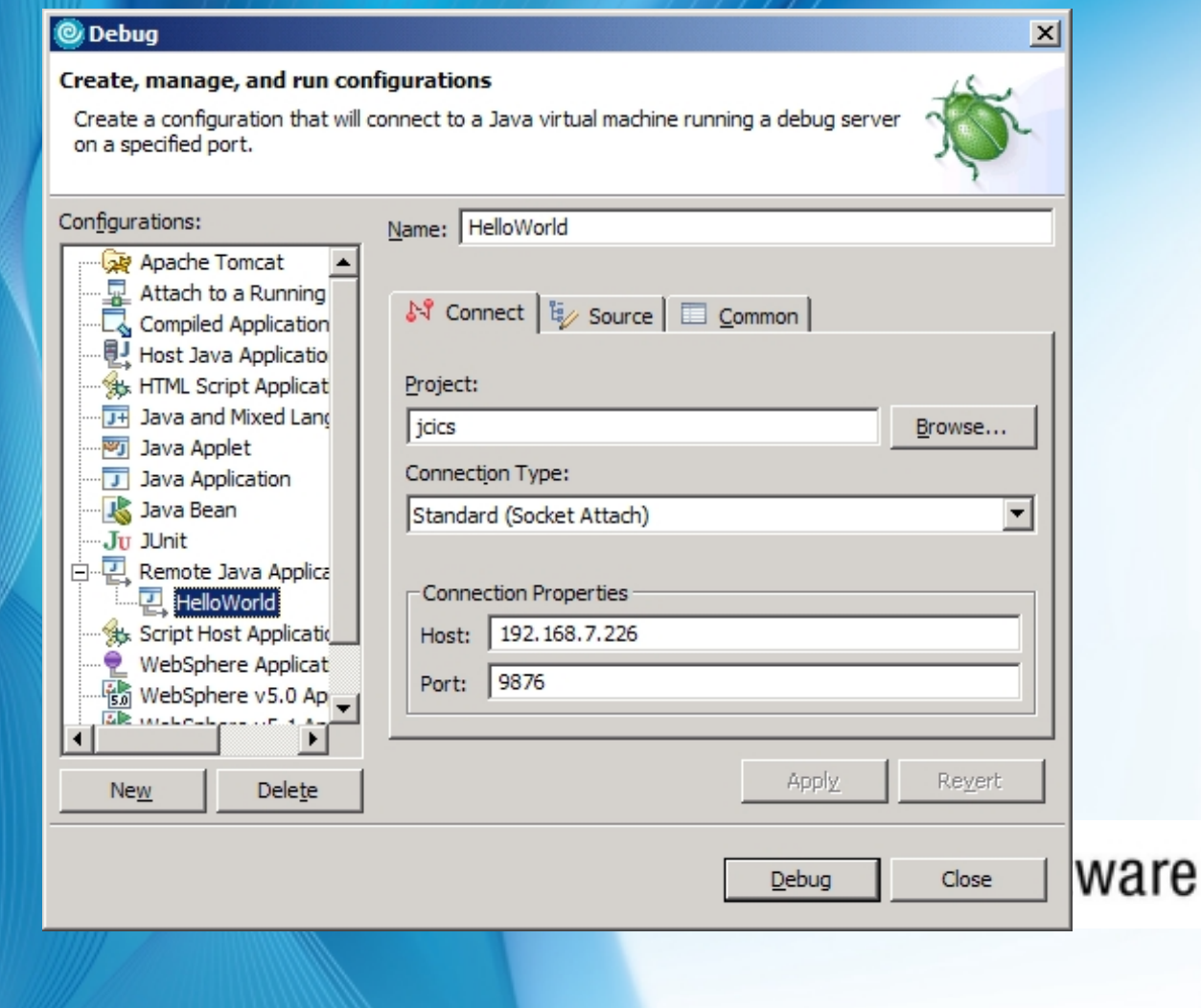

### **RDz** *RTW Analyzer for Eclipse*

#### **Additional RDz views**

#### **Eases**

- Understand relationships within programs and between programs and data
- Visualize program structure
- Identify potential impacts of proposed changes
- Search for relevant patterns in source code

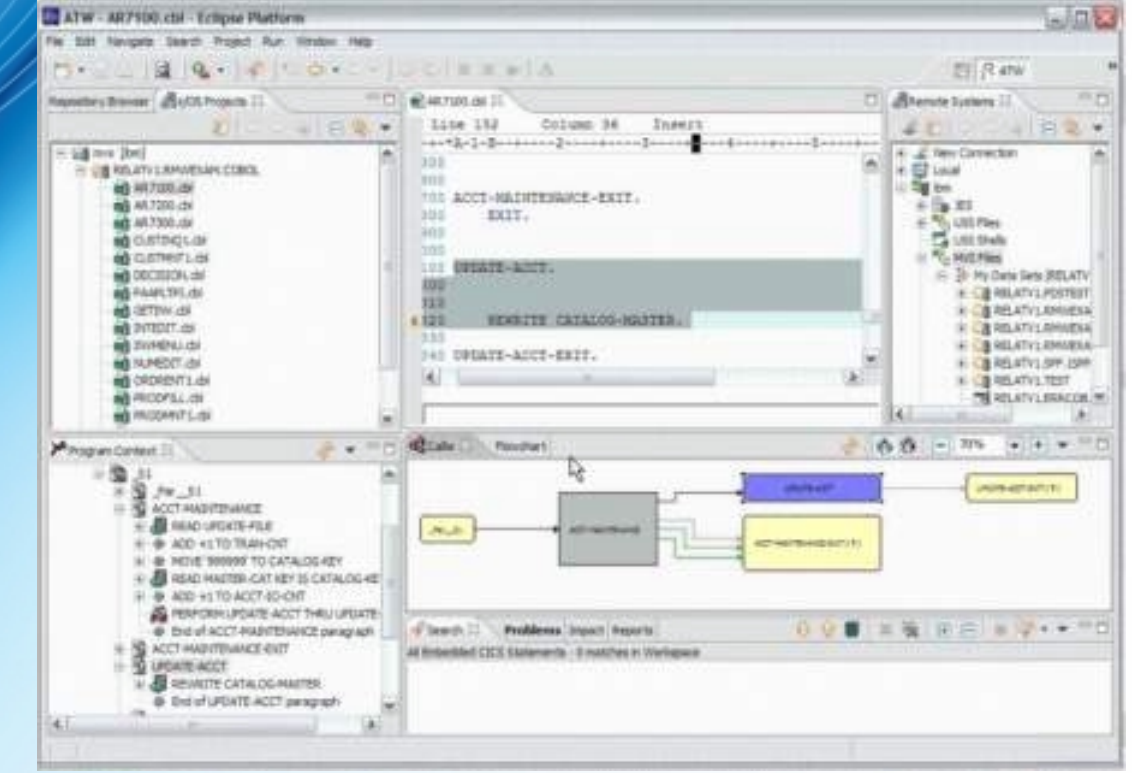

### **Rational** software

#### **RDz** *Integrated Test environments*

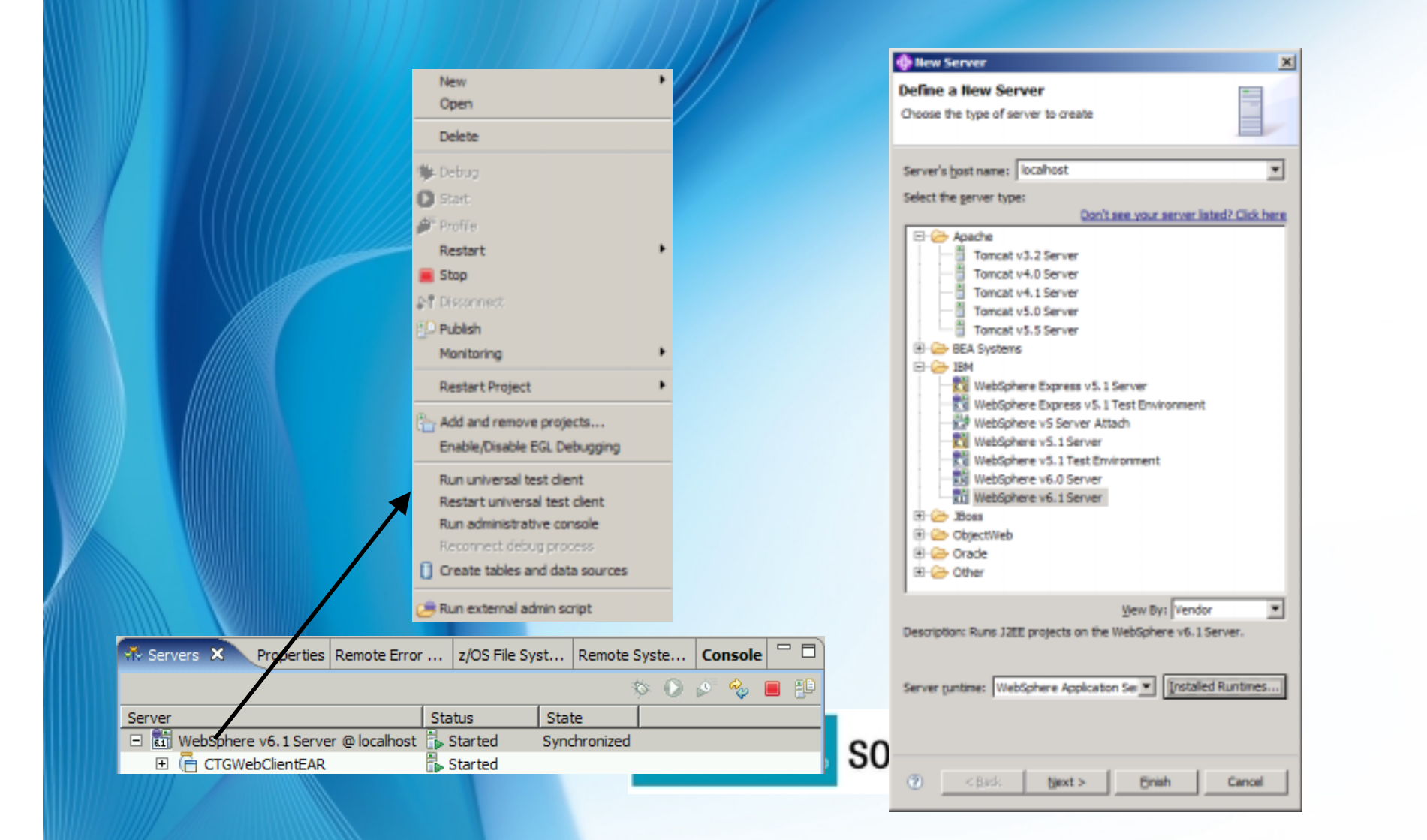

### **RDz** *DLIModelUtility-Plugin für Visualisierung von IMS DB*

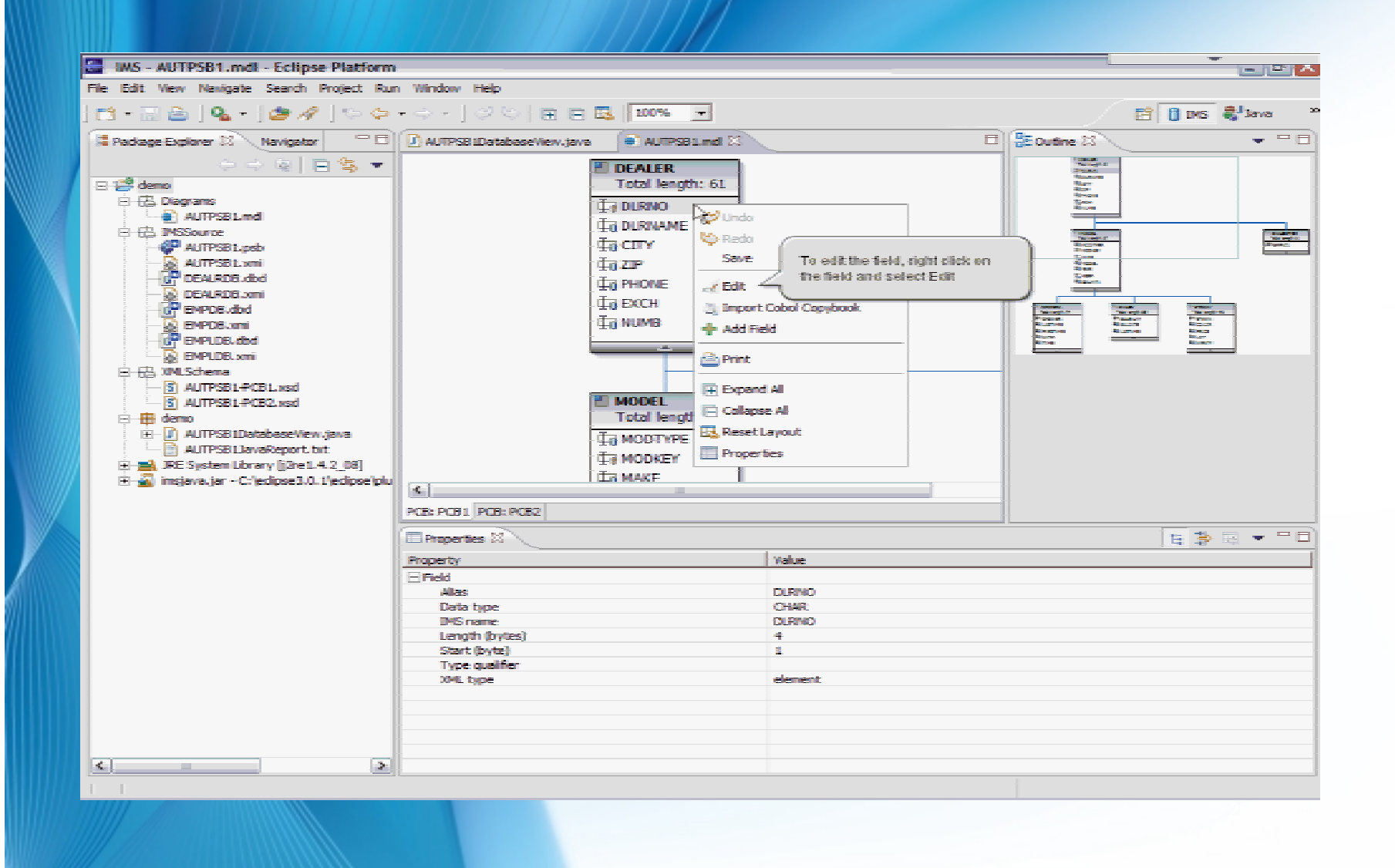

### **CICS Explorer…**

Navigate resources defined in CICS Regions

 Verify Program and Transaction resources exist before deployment Use existing definitions to create new resources

Adheres to CICS security settings for users

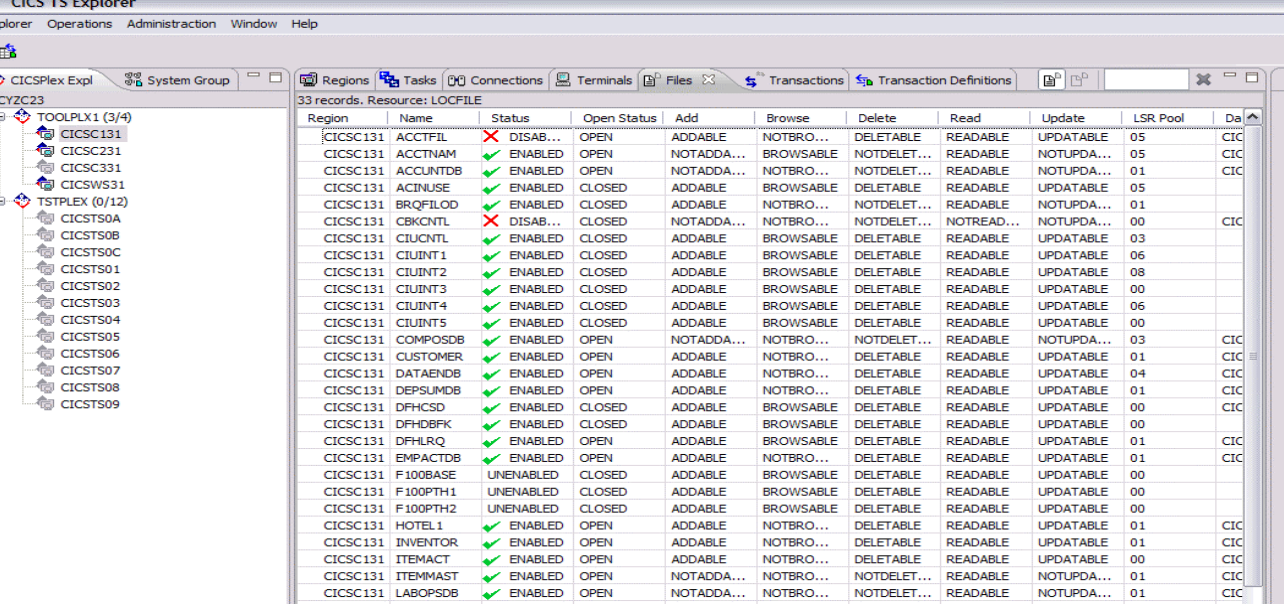

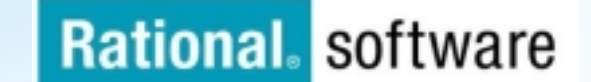

# **CICS Resource definition editor**

- **Define program resource** requirements in a file included in a RDz project
- **Install program code and** resource definitions into test region(s) from RDz
- **Easily and repeatedly verify** and enable resources during code development

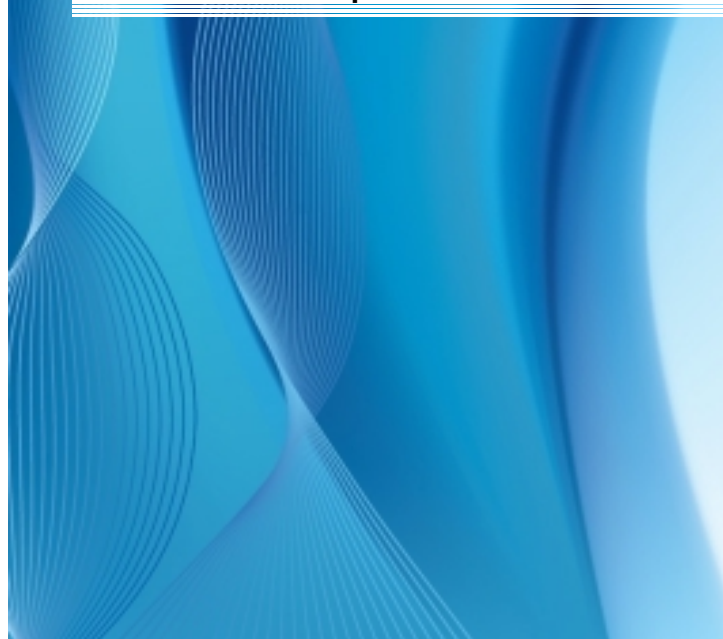

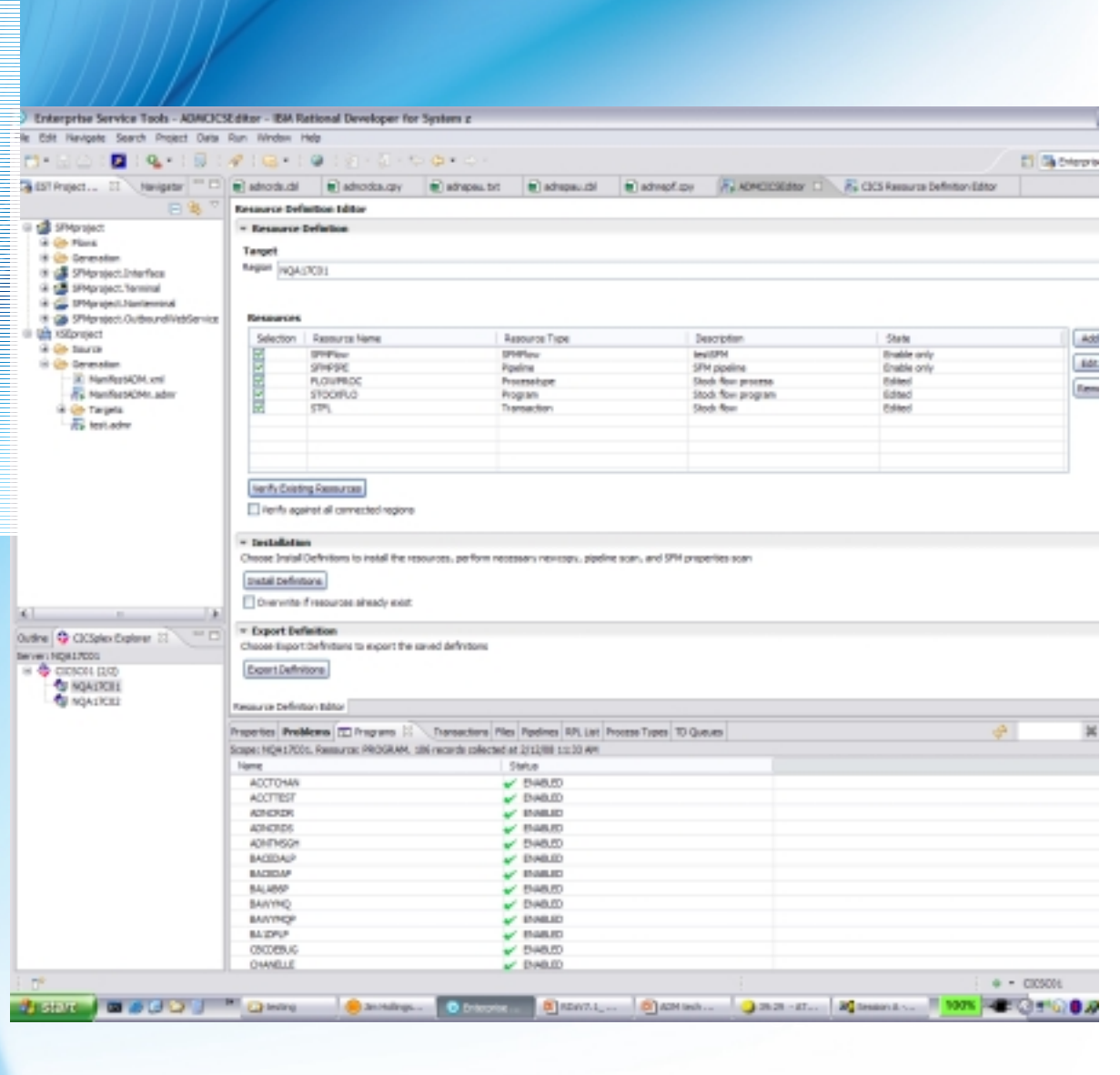

## **Advanced COBOL Editing**

**Validation without compilation**

**Data Element refactor**

**Perform Hierarchy view**

**Improved source navigation**

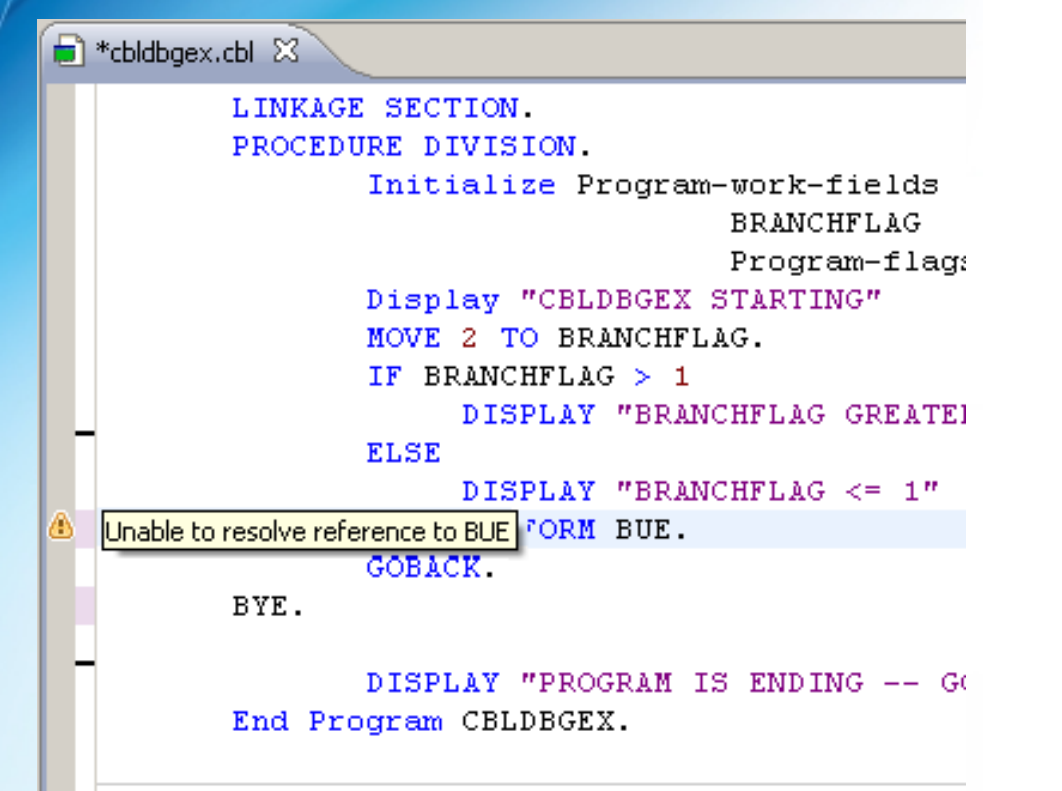

### **Rational**. software

**UML to COBOL**

 **Introduces COBOL Specific Profile**

 **Class Diagrams are used to generate COBOL Data Elements**

 **Activity Diagrams used to generate Procedure Division**

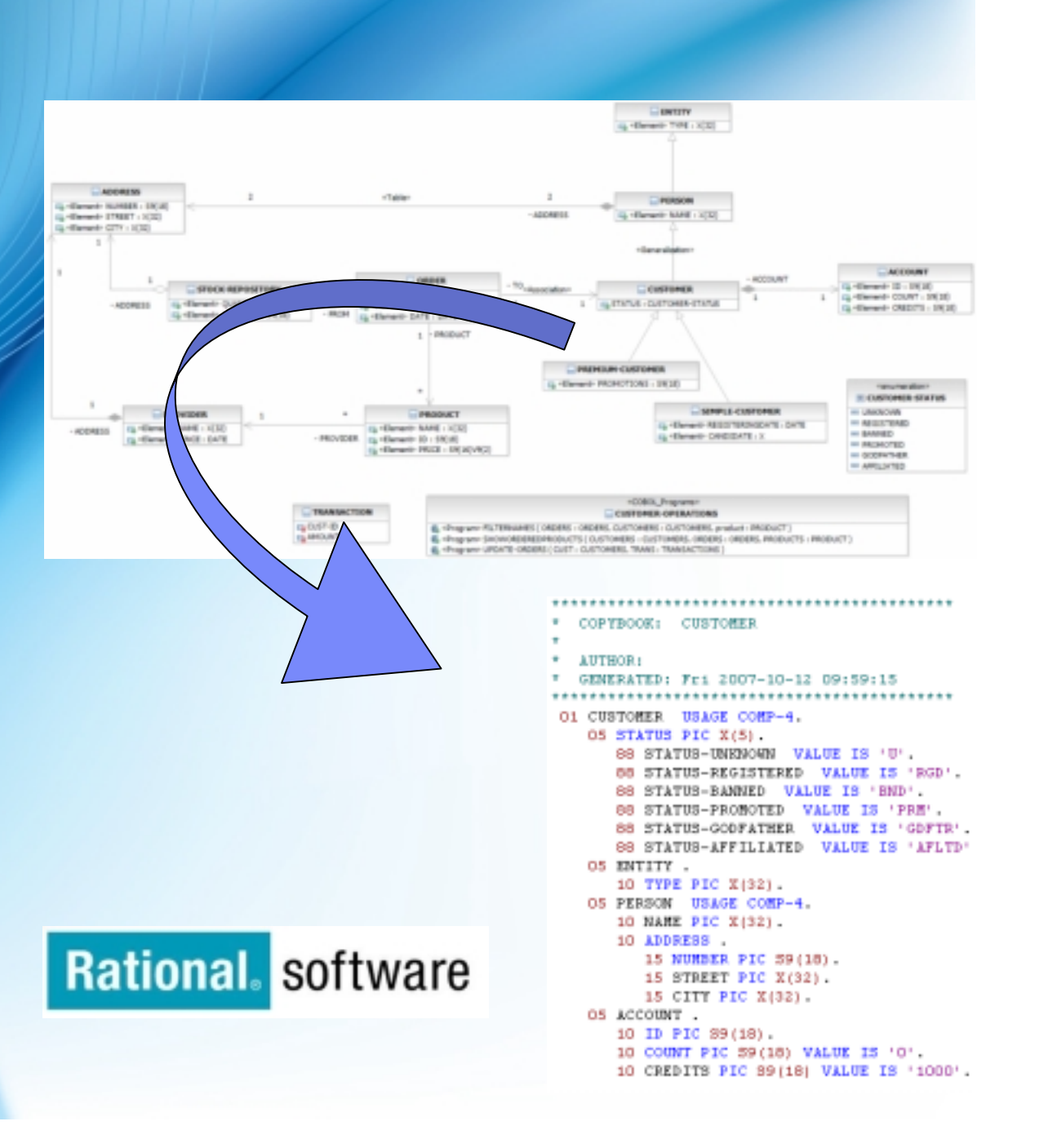

### **Integration des Fault Analyzers**

- Bietet die Möglichkeit, einen Abbruch-Analyse-Bericht, welcher zum Abbruchzeitpunkt eines Programmes erstellt wurde, anzusehen.
- Unterstützte Umgebungen: COBOL, PL/1, Assembler, C/C++, Java, CICS, MQ, IMS und DB2.
- 'COBOL Working Storage' wird angezeigt unter Verwendung von 'Mini-Dumps' und 'Side Files'.
- Voraussetzung: IBM Fault Analyzer for z/OS auf dem Mainframe.

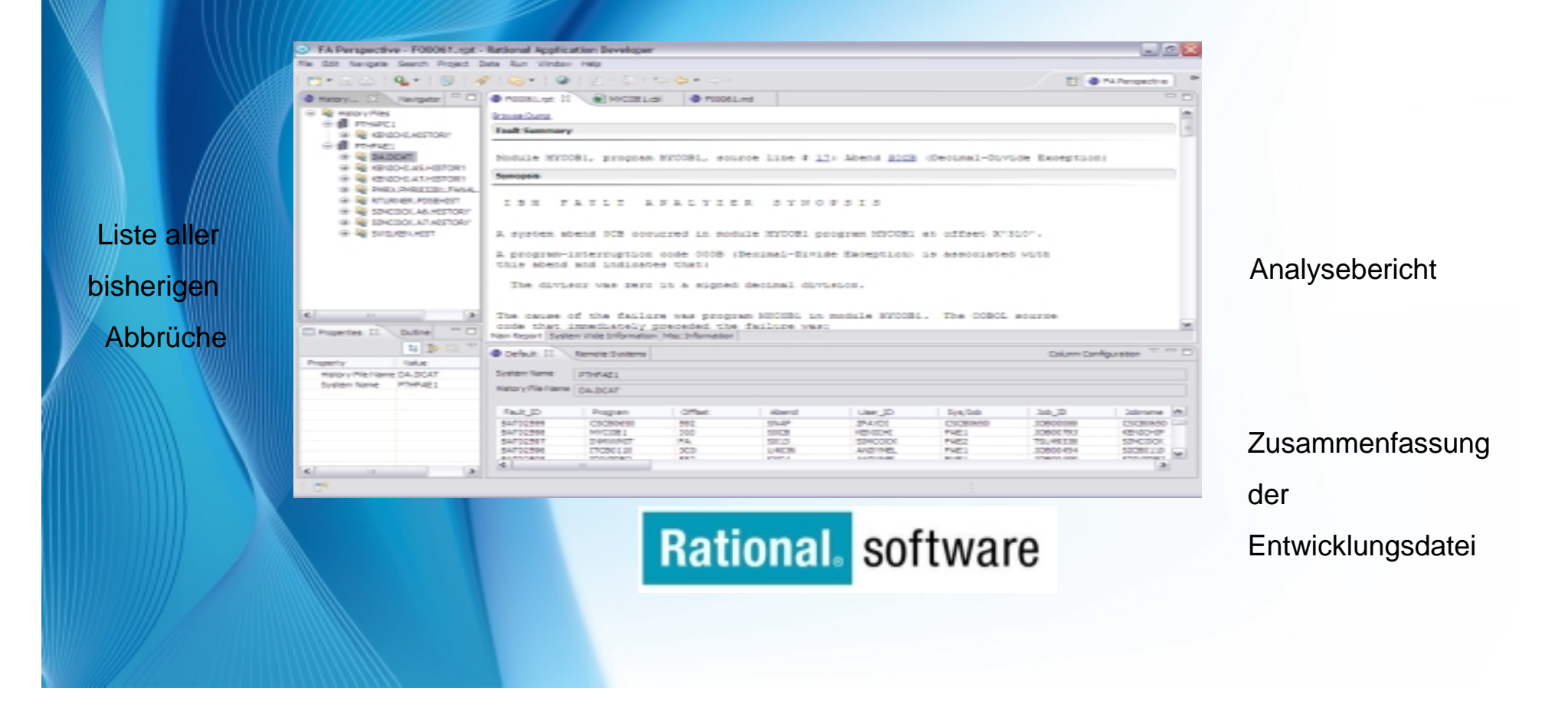

### **Integration des File Managers**

Erlaubt das formatierte Edieren vieler Datentypen. Darunter sind:

- VSAM KSDS, ESDS, RRDS, VRRDS
- QSAM PDS, SDS

 **Zur Verfügung stehen unterschiedliche Betrachtungsmöglichkei ten zum formatierten Bearbeiten dieser Daten:**

- **Tabelle**
- Einzelansicht

 **Ansehen und Ändern von VSAM-Daten ist ohne Verlassen der Entwicklungsumgebung möglich!** 

 **Voraussetzung: IBM File Manager auf dem Mainframe**

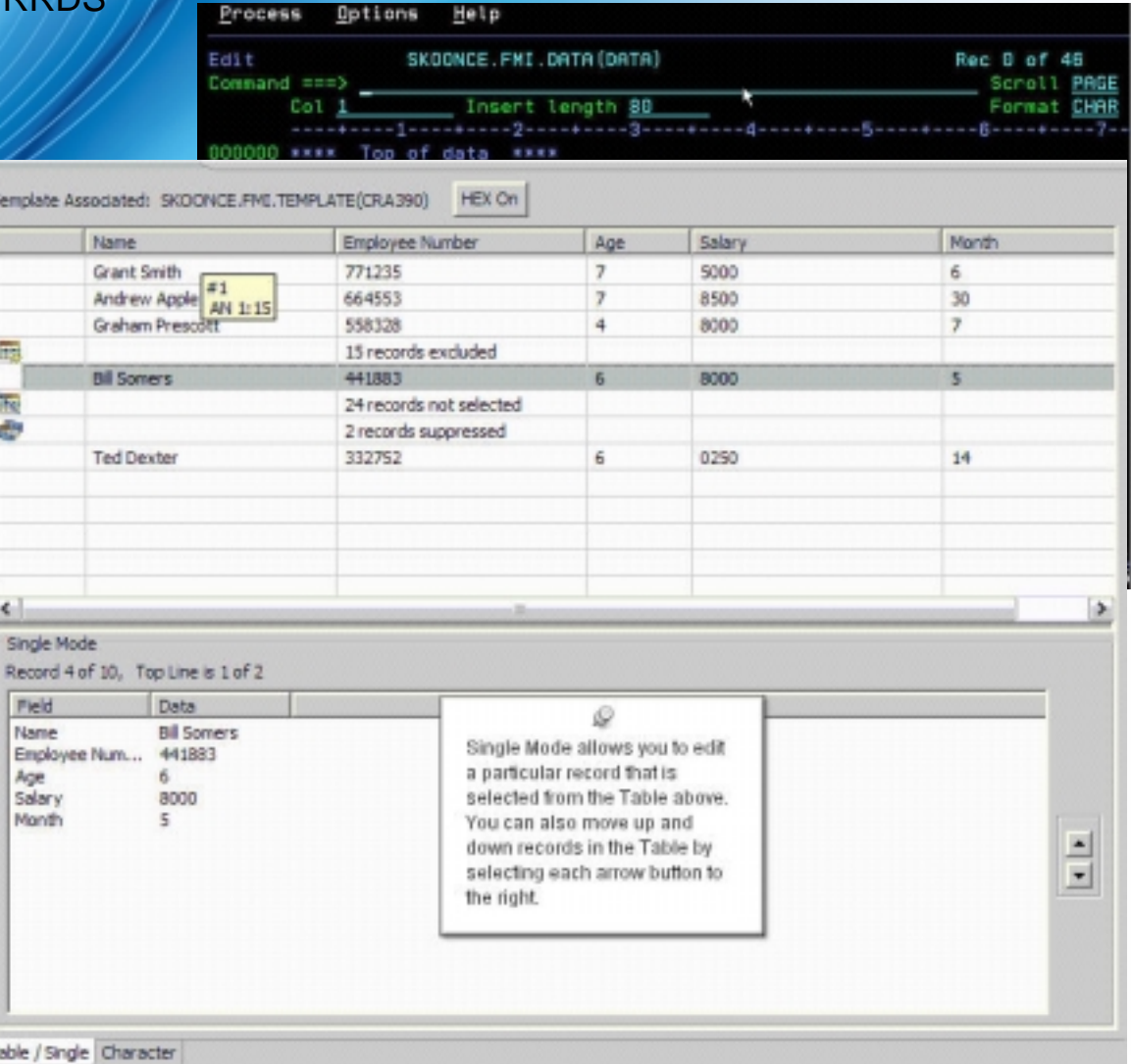

### **Integration des Fault Analyzers**

- Bietet die Möglichkeit, einen Abbruch-Analyse-Bericht, welcher zum Abbruchzeitpunkt eines Programmes erstellt wurde, anzusehen.
- Unterstützte Umgebungen: COBOL, PL/1, Assembler, C/C++, Java, CICS, MQ, IMS und DB2.
- 'COBOL Working Storage' wird angezeigt unter Verwendung von 'Mini-Dumps' und 'Side Files'.
- Voraussetzung: IBM Fault Analyzer for z/OS auf dem Mainframe.

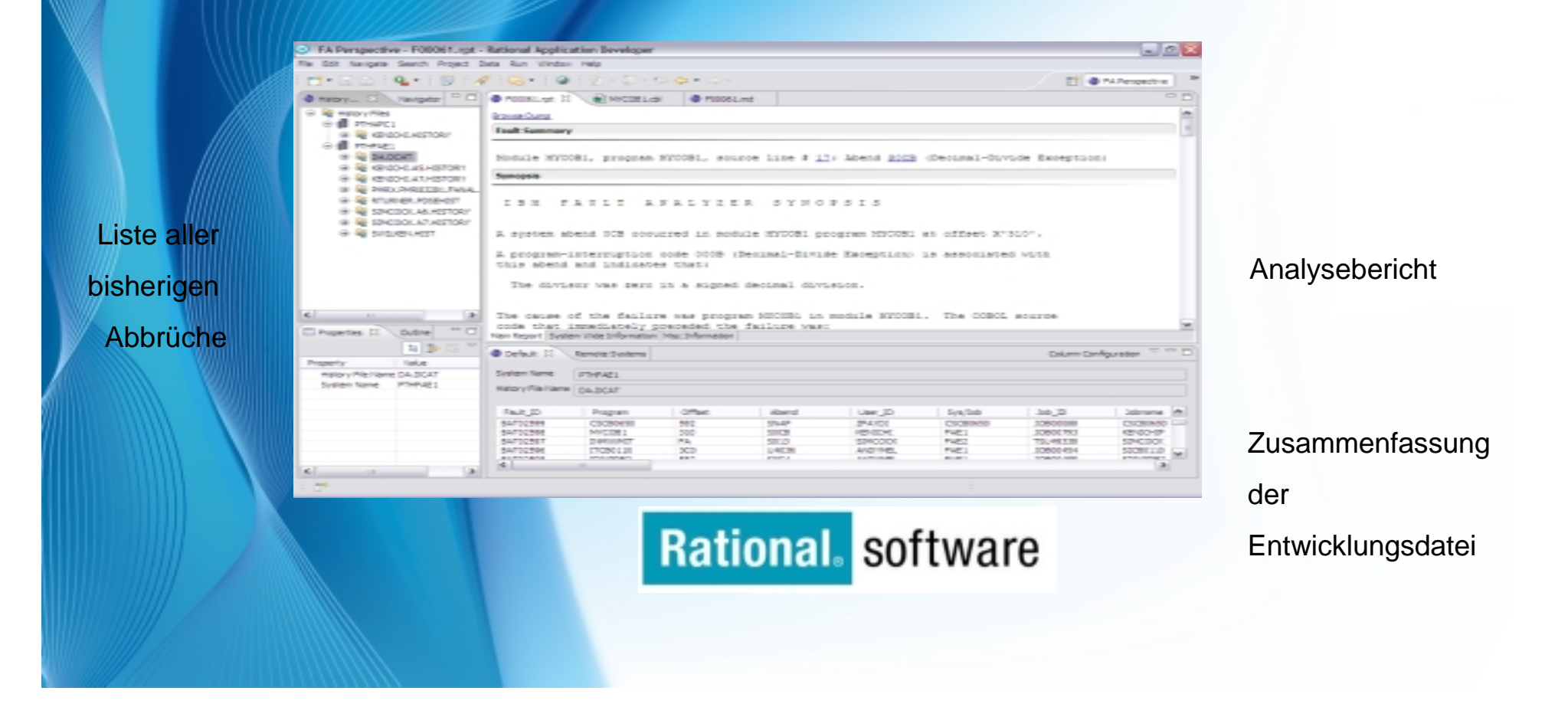

## **RDz** *Integrationsmöglichkeiten für RDz*

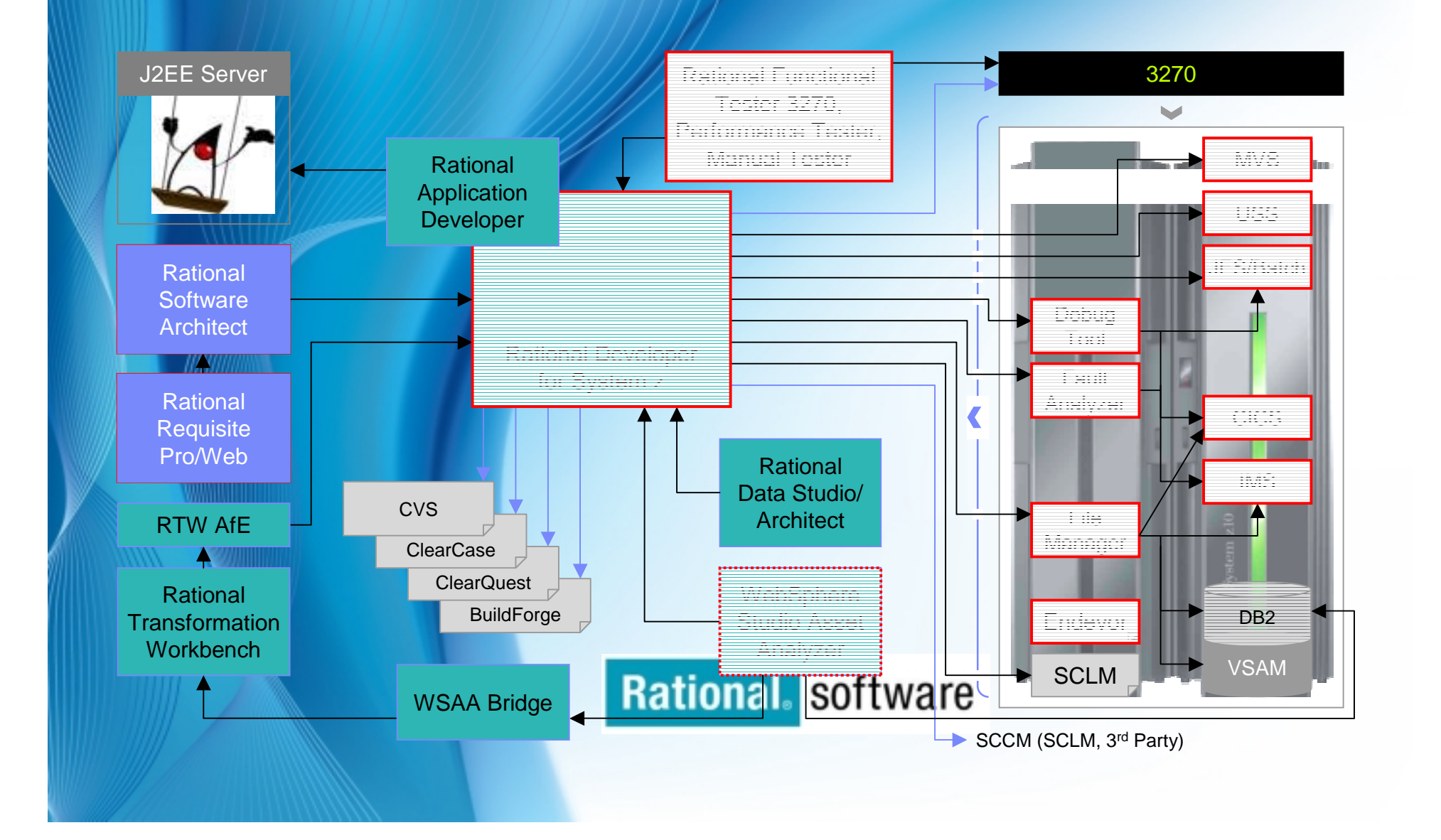

# **RDz Host Architecture**

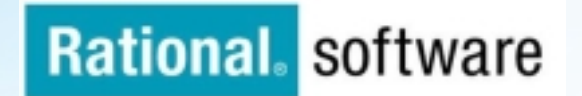

## **RSE Client - Host Architecture pre RDz 7.5**

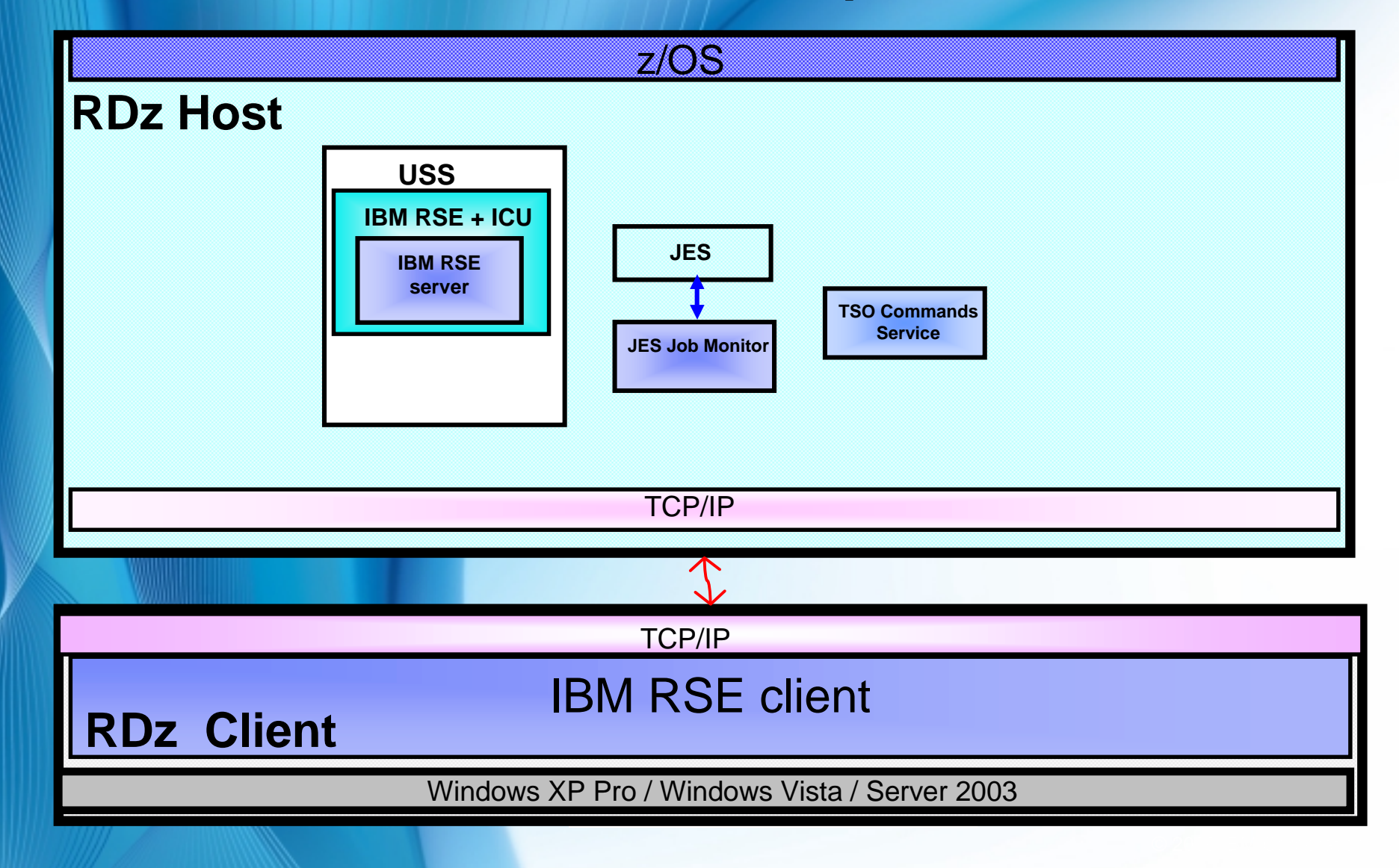

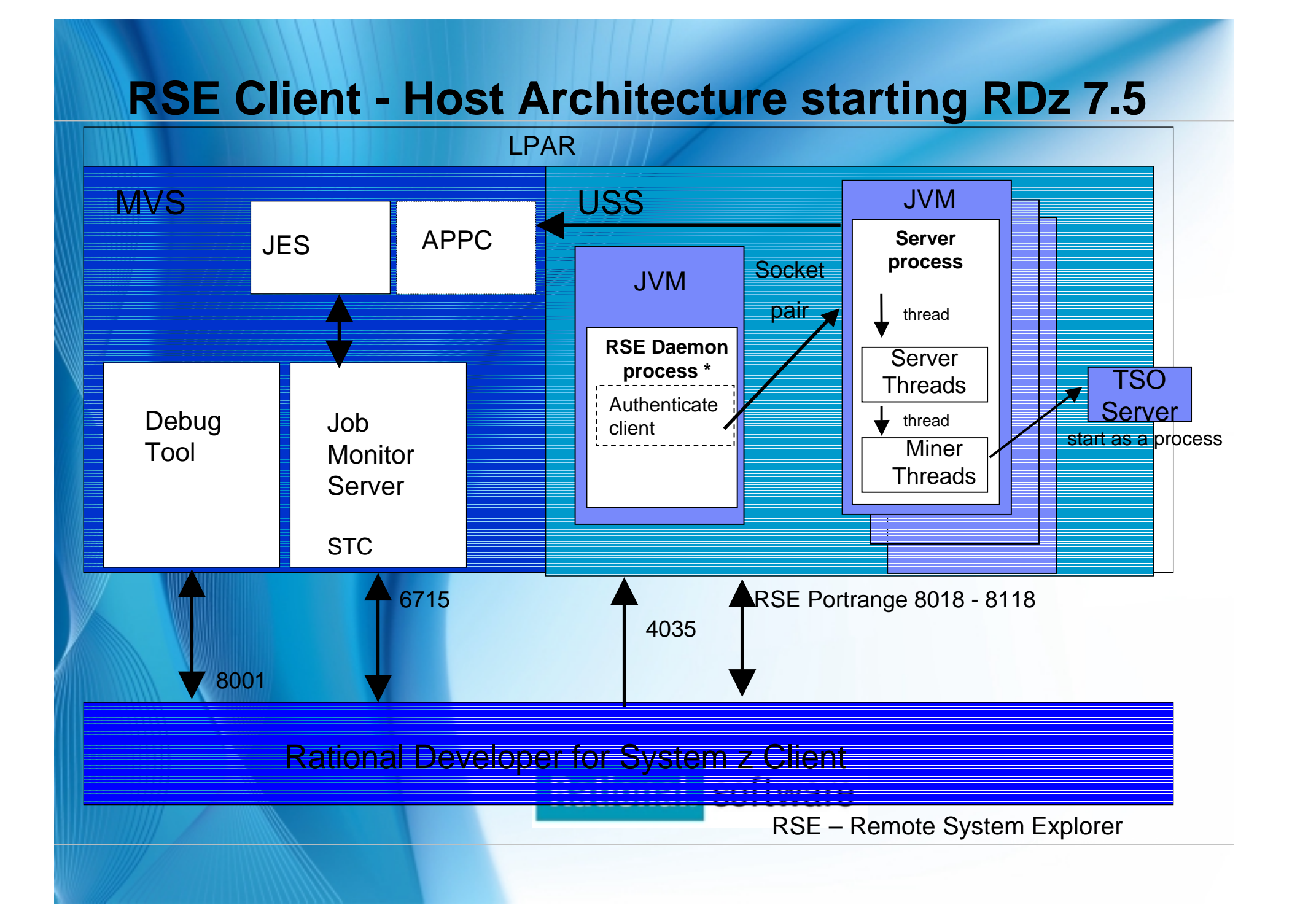

# **RDz 7.5 Host startup flow**

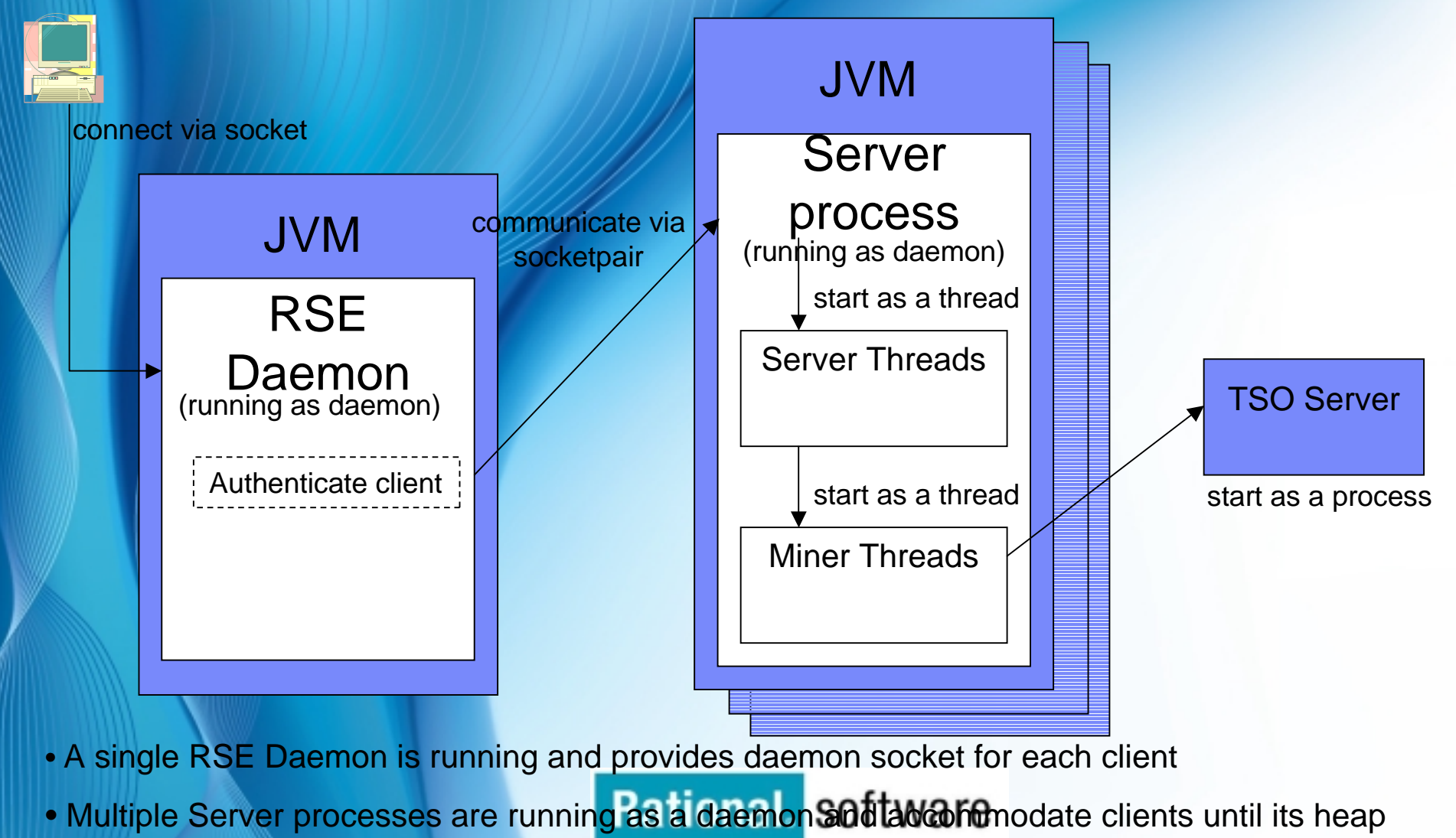

usage ratio will reach some threshold.

### **Details of the new server model**

**RSE Daemon runs in a JVM and starts the Server processes** 

- There will be one daemon per installation
- Responsible for doing the load balancing and routing requests to various server processes
- System admin can specify the number of server processes to start by default
- Daemon starts a new server process if needed

**Each server process runs in a JVM and handles a set of client connections**

 Number of client connections each server process handles depends on the maximum heap storage size

 Heap Storage size is something the system admin can specify during the host customization<br>Rational software

## **Memory Comparison between old and new architecture**

#### **Consider an example of a shop having 1000 users using RDz**

Using the old server architecture, memory consumption is:

1000 \* 37.8 MB = 37800 MB

•

- Using the new server architecture
- Assuming 128 MB heap size for each server processes, every user consumes 1.3 MB
- •TCP/IP performance optimization dictates controlling the # of threads per address space

 $RDz$  7.5 default = 50 threads/address space

Number of user processes needed for 1000 users  $= 1000/50 = -20$ 

Memory consumption by all server processes is:

 $20 * (128 MB + 22 MB (JVM overhead)) = 3000 MB$ 

 Memory consumption by 1000 TSO server processes is:  $1000 * 2.3 MB = 2300MB$ 

Memory consumption =  $35 \text{ MB} + 3000 \text{ MB} + 2300 \text{ MB} = 5335 \text{ MB}$  (total) **Rational** software

# **RDz User Assistance Innovations and Impact**

#### **Welcome**

 **Get up and running quickly with prioritized getting started and out of the box** 

 **New multimedia addition: Ser rovides an overview RD/z user assistance features**

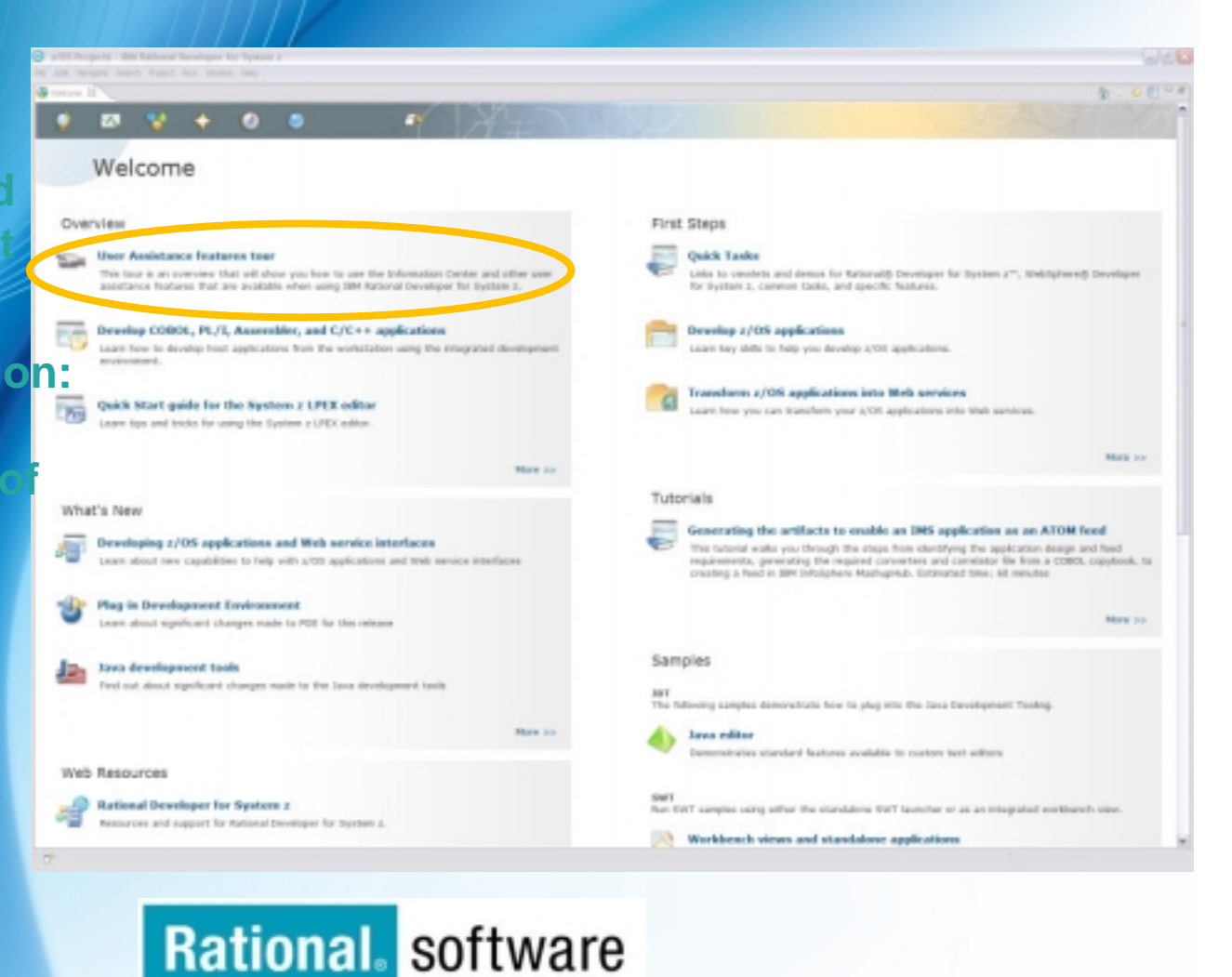

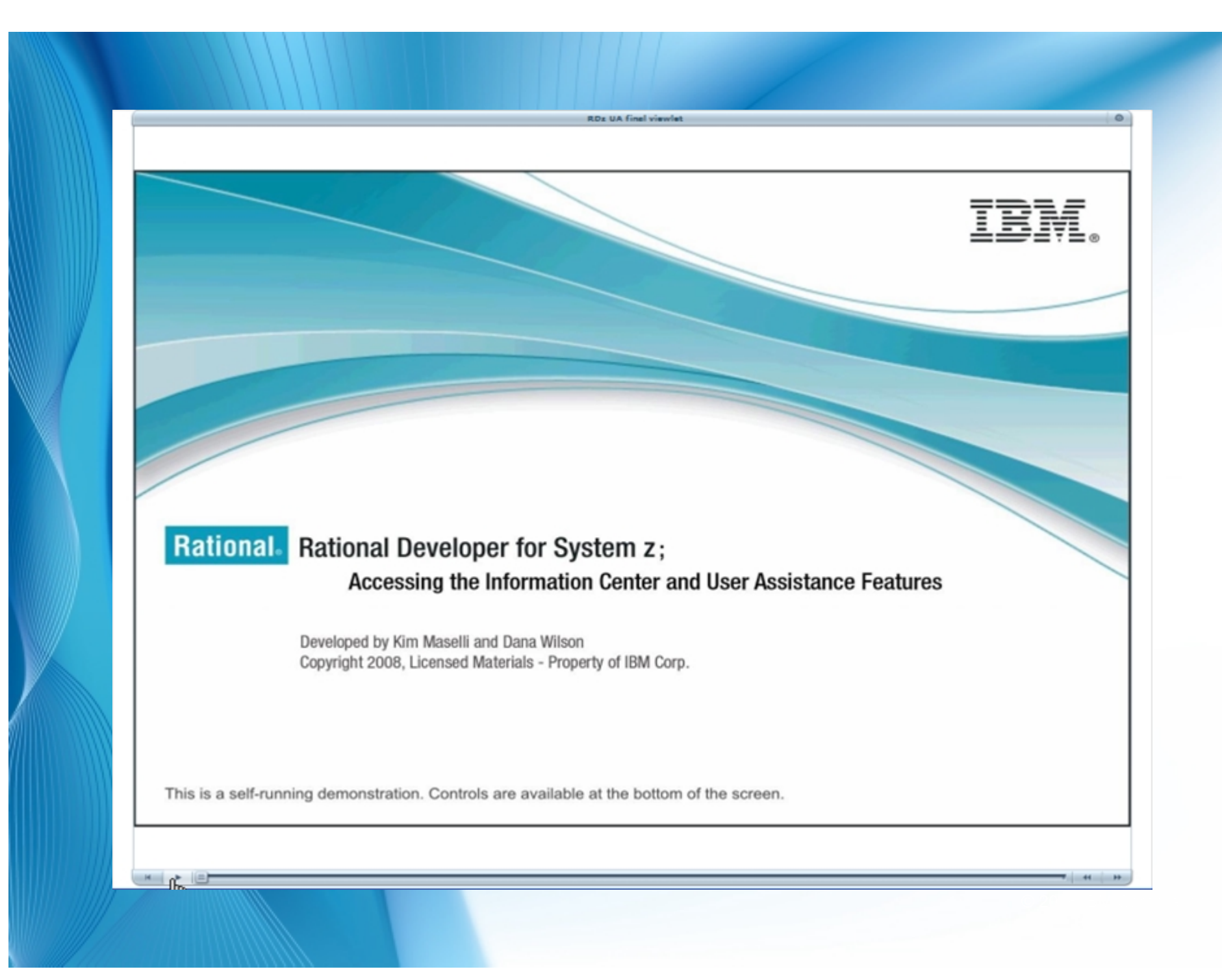

# **RDz User Assistance Innovations and Impact**

Ration

#### **New Welcome Experience**

#### **New InfoCenter common navigation**

**Consistent high-level a across Rational produc InfoCenter** 

 **When multiple Rational products are installed together, InfoCenters hge under the common topics**

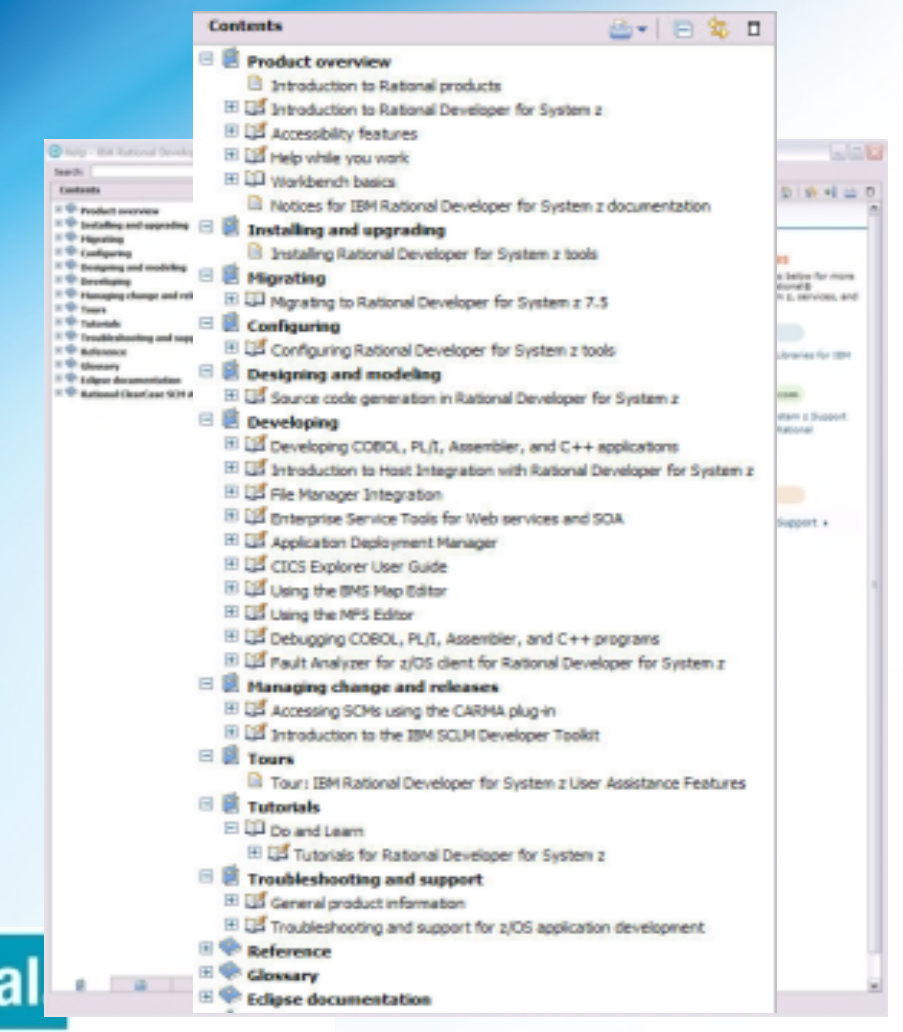

# **What's (potentially) new for RDz (2009)**

RTCz Integration

CICS runtime related enhancements

IMS runtime related enhancements

•COBOL Editor Enhancements

**Integration** 

- Clear Case integration  $\bullet$ Data Power Integration
- RAA Integration

 Various 'customer' requirements coming in? •APIs - GA **Others** 

Cobol data diagram

**Rational** software

### **RDz demos and forum**

- **Demos on Education Assistant**
	- Learn the features of RDz
	- RDz:

31

http://publib.boulder.ibm.com/infocenter/ieduasst/rtnv1r0/index.jsp

V7.5 demos coming soon!

CICS TS:

http://publib.boulder.ibm.com/infocenter/ieduasst/stgv1r0/index.jsp

**Online community**

Q&A, best practices, news, and discussions

http://www.ibm.com/developerworks/forums/dw\_forum.jsp?forum=11

## **Rational** software

## **Some RDz Themes for 2008 - continued**

#### **Tooling performance**

 Continued decrease in resource usage on client and host Faster startup and editor load times

#### **Web Services**

 Greater support for IMS Greater support for PL/I

Ease-of-use enhancements

#### **Miscellaneous enhancements**

 Project structure improvements API hardening BMS map editor Menu Manager functions/ease-of-use LPEX enhancements

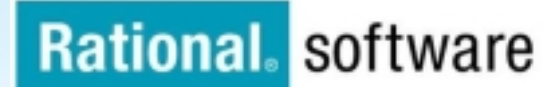

#### **Maximize application performance with the latest compilers**  *IBM Compilers on System z*

#### *New and enhanced products and resources*

#### **z/OS XL C/C++ V1R10 (Available now)**

Exploit the new z10 processor including the Decimal Floating Point module. Middleware (DB2, CICS, IMS) integration METAL C Compiler option

#### **XL C/C++ for z/VM V1.2 (Available now)**

C/C++ development for z/VM programmers Supports the C99 programming standard New optimization levels to improve performance

#### **Enterprise COBOL for z/OS, V4.1 (Available now)**

Supports high speed XML parsing and generation. COBOL XML parsing supports offloading to zAAP specialty engine Enhanced DB2 support through new SQL data types and syntax Integrated CICS translator and provide access to IBM IMS™ system Supports integration of COBOL and web-based business processes in Web services, XML, and Java<sup>™</sup> applications

#### **Enterprise PL/I for z/OS, V3.8 (Coming Soon in 4Q 2008)**

Exploit the new z10 processor including the Decimal Floating Point module PL/I XML parsing can be offloaded to zAAP specialty engine Powerful set of functions for the UTF-sensitive processing Support integration of PL/I and web-based business processes in Web softwa services, XML, and Java<sup>™</sup> applications **Rationa** Access to IBM DB2®, IBM CICS®, and IBM IMS™ systems \* Exploitation depends on language

#### **Maximize System z10 Performance \***

Exploitation new z10 instructions and architecture. Exploit new DFP instructions.

#### **New Metal C support for System z**

Provides ability to generate code without Language Environment runtime dependencies and supports HLASM embedded source within C statements.

#### **Support latest IBM XML parsing technology**

Enables offloading of COBOL and PL/I XML parsing to zAAP specialty engine

#### **Support Application Modernization**

Legacy COBOL and PL/I can now be integrated to web-based business processes in XML, Web services, and Java applications.

© 2006 IBM Corporation

## **RDz References**

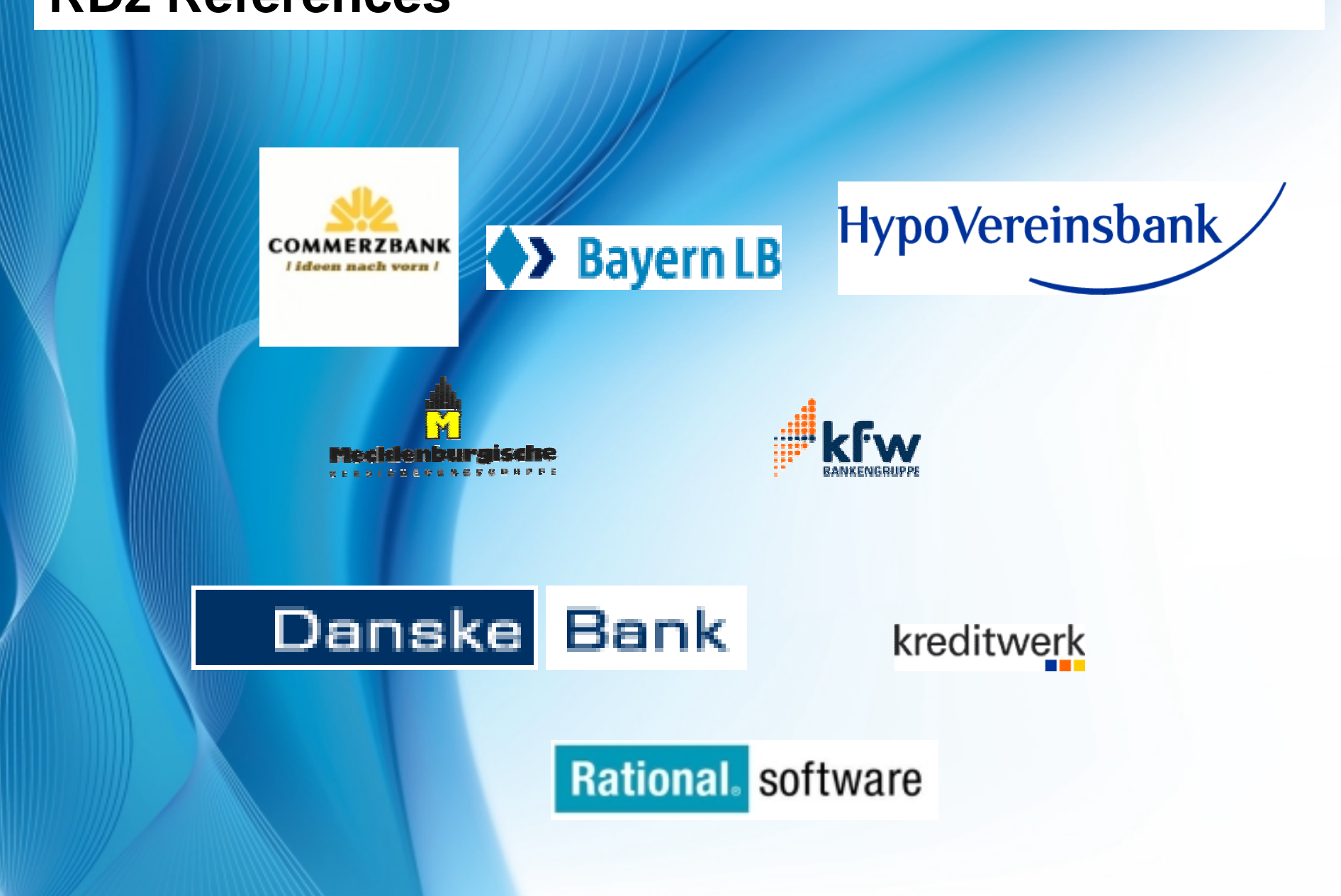

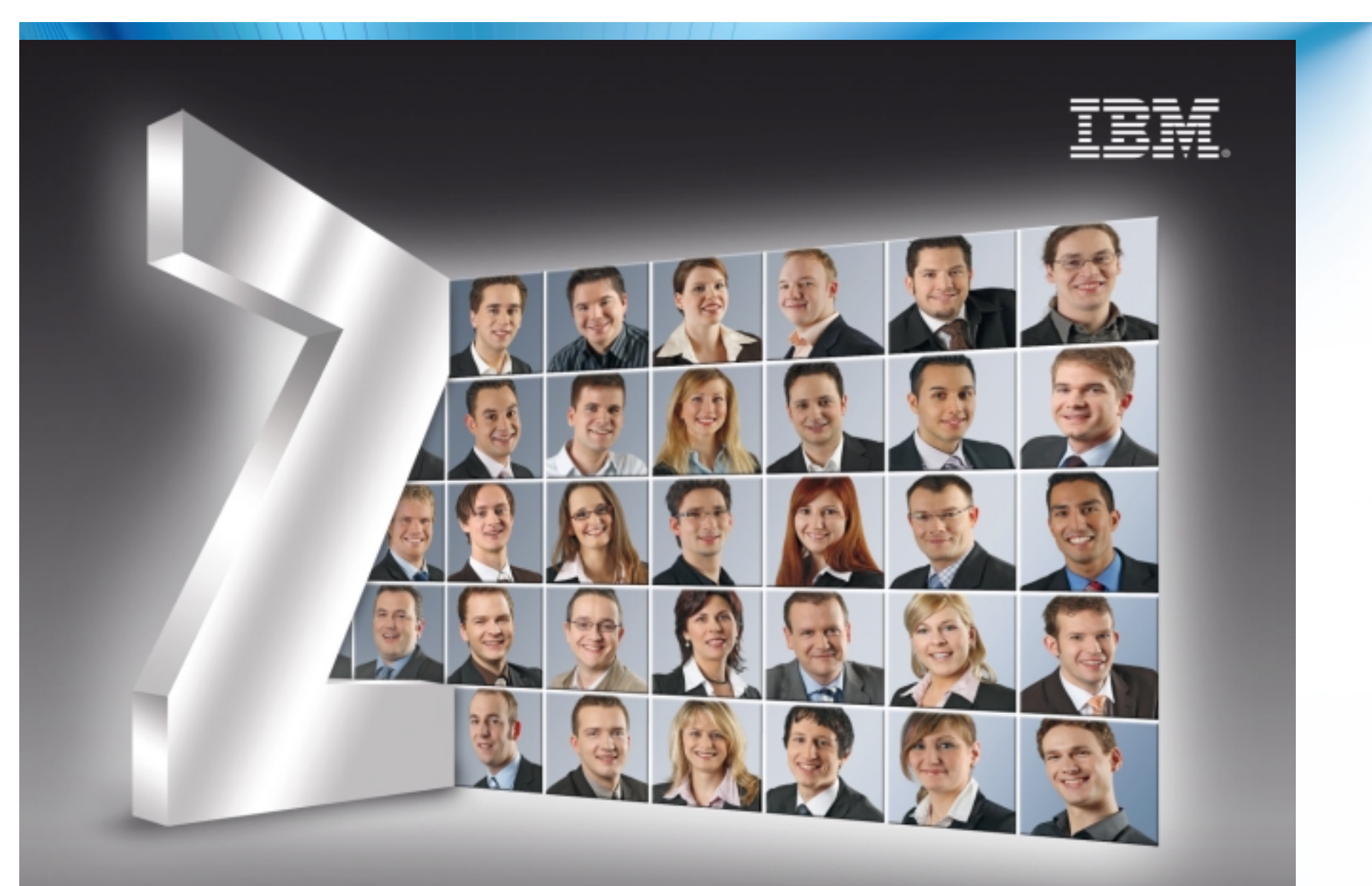

# **GENERATION Z. GENERATION ZUKUNFT.**

© 2006 IBM Corporation